République Algérienne Démocratique et Populaire Ministère de l'Enseignement Supérieur et de la Recherche Scientifique

> Ecole Nationale Polytechnique **Département de Métallurgie**

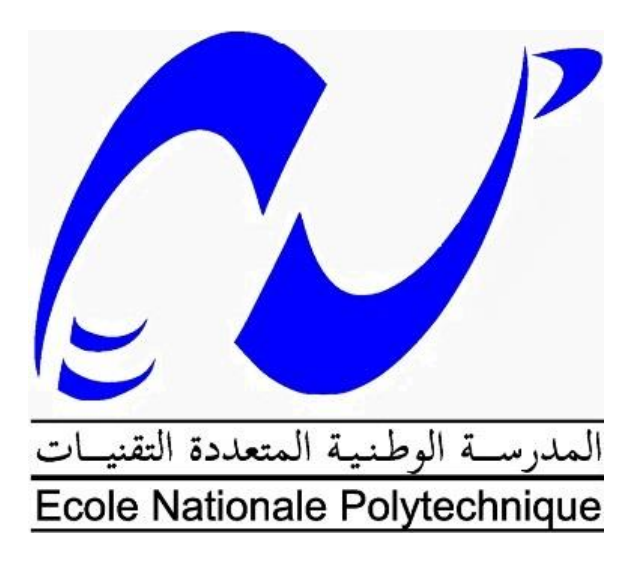

Mémoire de Master En vue de l'obtention du diplôme de master en génie des matériaux

Thème

Comparaison numérique du transfert thermique entre le soudage TIG et Laser de l'Al 2024T3 pour l'application aéronautique.

Présenté par : Houssam BEKKIS.

Encadré par : Pr M.DJEGHLEL

ENP 2015

Ecole Nationale Polytechnique (ENP) 10, AVENUE des Frères Oudek, Hassen Badi, BP.182, 16200 EL Harrach, Alger, Algérie www.enp.edu.dz

# **Remerciements**

Lors du choix du sujet de master et à côté du bon encadrement à l'Ecole Nationale Polytechnique, J'ai voulu un thème externe afin de me rendre utile pour une entreprise, et pour cela j'ai eu un sujet très pluridisciplinaire au centre de recherche scientifique du soudage et contrôle (CSC) avec une équipe qui m'a très bien accueilli.

A commencer par mon professeur qui m'a enseigné trois années de suite monsieur

Amine DJEGHLAL, je le remercie car il m'a donné la chance à moi, simple étudiant en dernière année du second cycle de participer à un axe de recherche, de plus il n'a pas cessé de croire en moi. Ainsi que mon cher promoteur monsieur Seddik OUALLAM, qui m'a repêchait à chaque erreur faite, et qui m'a donnait de son temps et son écoute.

Sans oublier monsieur Kabba qui m'a beaucoup orienter et aider et ce de prés.

Je remercie chaleureusement le personnel du département de métallurgie qui fait que les conditions de travail ne cessent de s'améliorer, mes profonds remerciements pour le directeur des études Mr R.TAHMI, notre chef de département Professeur Mohamed CHITROUB qui est très attentif aux besoins de ses étudiants.

Je remercie tous les professeurs qui m'ont enseigné et qui ont contribué à ma formation, et qui grâce à eux, ma passion envers les matériaux ne cesse de croitre.

Je remercie mes parents qui n'hésitent jamais à dépenser pour mon savoir et apprentissage. Je suis très reconnaissant envers mes amis et proches, grâce à leurs présences, aides et encouragements, je garde mes ambitions, et j'avance dans ma vie de façon globale et dans le travail en particulier.

Je remercie les membres des clubs de notre chère école, et dont je suis très fier, des membres qui ont allégés mes journées, avec qui j'ai acquis beaucoup de compétences de façon ludique.

Pour cela, je citerai le PLC et le VIC.

Je tiens à remercier vivement Mr Kamel ABADLI d'avoir accepté d'être président du jury. Mes vifs remerciements à Mr Yacine BELKACEMI pour avoir accepté de juger mon travail.

ملخص: يعتبر البعض لحام السبائك الخفيفة مثل الألومنيوم T20243 صعب ويعتبرها البعض الآخر على أنها غير قابلة للحام. هذا العمل هو استمرار للعمل على هذه الأنواع من السبائك. الفائدة تحديد التأثير الحراري للحام من خالل نمذجة الظماهر التي تحدث أثياء لحام TIG ولحام الليزر وفقا الختالف المعايير العملية ومن خالل حل المعادالت الرياضية والمحاكاة بعد ذلك. الكلمات الرئيسية: اليمذجة، ونقل الحرارة، واللحام، TIG، ليزر.

**RÉSUMÉ** : Le soudage des alliages légers notamment l'aluminium 2024T3 est considéré par certains comme difficilement soudable et pour d'autres comme non soudable. Ce travail est une continuité des travaux réalisés sur ces types d'alliages. Il a pour intérêt de quantifier l'effet thermique du soudage (relation arc-matière) en modélisant les phénomènes se produisant lors du soudage TIG et Laser suivant la variation des paramètres du procédé et ce, en faisant la résolution des équations mathématiques et la simulation par la suite. Mots clés : modélisation, transfert de chaleur, soudage, TIG, Laser.

**ABSTRACT** : The welding of light alloys such as aluminum 2024T3 is generally considered as hardly weldable and by others as non-weldable at all. This work is a continuation of work on these types of alloys. It interest to quantify the thermal effect of welding (arc related matters) by modeling the phenomena occurring during TIG and Laser welding with the variation of process parameters and , by solving mathematical equations and simulation of generated phenomena. Keywords : modeling, hit transfer, welding, TIG, Laser.

# Table des matières

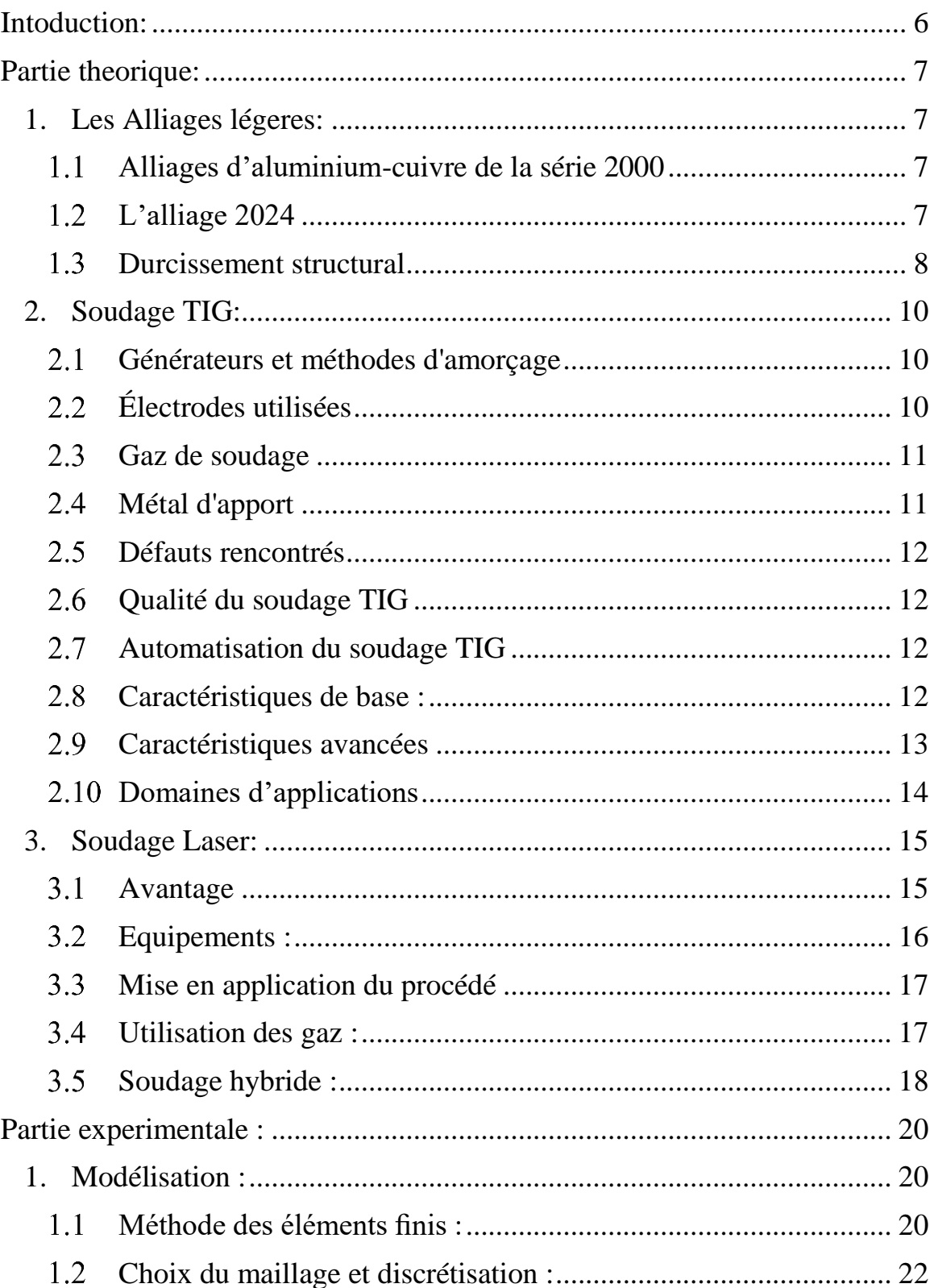

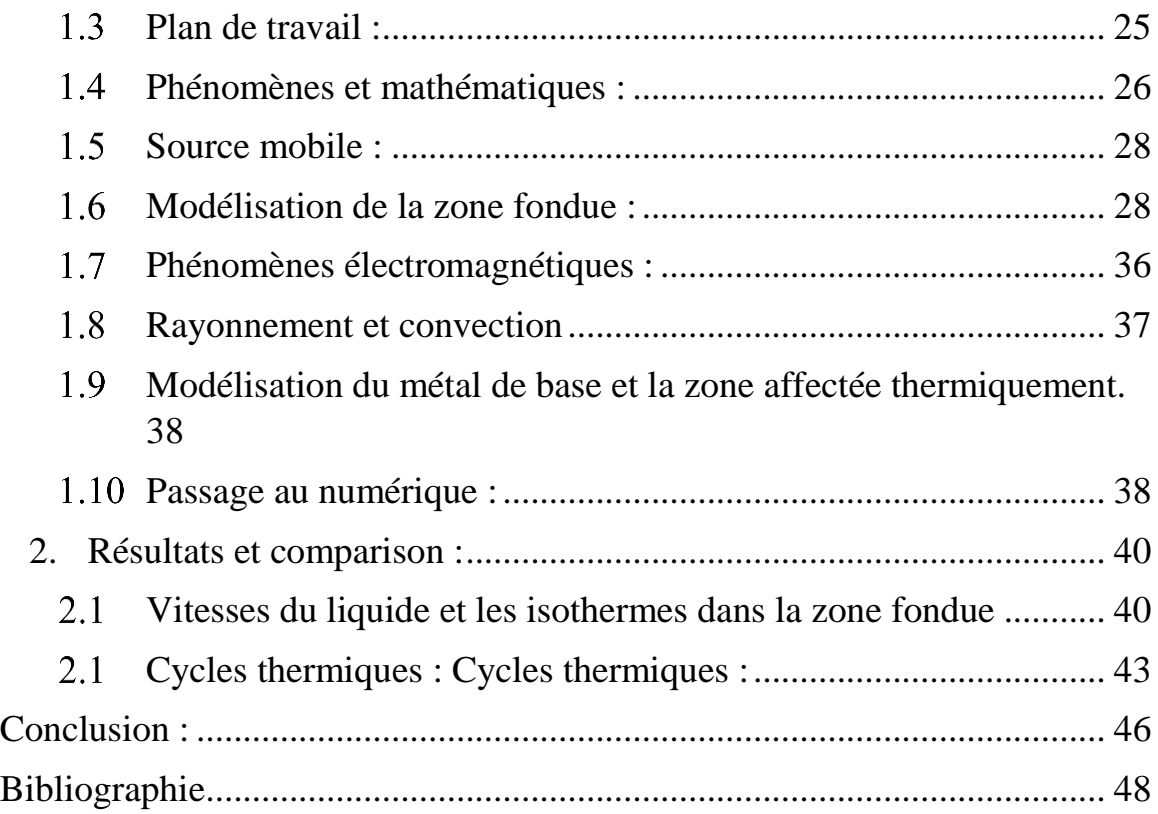

# <span id="page-5-0"></span>**Intoduction:**

Ce travail rentre dans le cadre des travaux de recherche sur les alliages légers initiés par le Centre de Recherche Scientifique et Technique en Soudage et Contrôle (C.S.C).

L'aluminium et ses alliages ont tendance à être utilisé de plus en plus dans diverses industries pour leur faible densité et leurs propriétés mécaniques qui sont proches de celles de l'acier. La légèreté des alliages d'aluminium ont vu un grand un intérêt quant à la faible consommation de l'énergie par conséquent de la pollution qui de nos jours est un fléau pour la santé dans le monde. De cela des techniques de mise en forme se sont développées, parmi elles les techniques de soudage. Cependant ces dernières utilisent des sources de chaleur variées qui influent sur les propriétés chimiques, métallurgiques et mécaniques des alliages. La connaissance de l'évolution thermique de ces sources sur les alliages peut nous permettre de prédire le changement structural et donc les conséquences sur les propriétés mécaniques et les zones à risque. Mais les études expérimentales sont longues et très onéreuses, c'est pourquoi la modélisation du champ thermique d'une source de chaleur en dynamique cas du soudage, objet de notre travail, nous permettra d'avoir une approche théorique des variations des structures qui peuvent apparaitre.

À ce titre, le recours au logiciel COMSOL intervient principalement pour la simple raison qu'il s'agit d'un logiciel de conception réussi, autour d'une application multiphysique ou il aide à visualiser les équations des phénomènes étudiés, notre étude se base sur le transfert de chaleur de façon globale; c'est-à-dire ce qui se passe quand l'énergie est transmise sans déplacement appréciable des particules du système. Notre travail sera présenté comme suit:

– La partie théorique comprend trois chapitres sur les alliages et les deux procédés de soudage respectivement.

– La partie expérimentale comprend deux chapitres le premier est consacré à des généralité sur la modélisation, le deuxième est le corp de notre travail la comaprison entre ces les resultats des des deux simulations (procédés).

# <span id="page-6-1"></span><span id="page-6-0"></span>**Partie theorique:**

## **1. Les Alliages légers:**

Depuis quelques temps, on s'intéresse aux alliages d'aluminium et à d'autres métaux de faible masse volumique tels que les alliages de magnésium et les alliages de titane dans la fabrication de véhicules et dans l'aéronautique afin de réduire la consommation du carburant. Parmi les caractéristiques importantes de ces matériaux figure leur résistance spécifique, qui n'est que le rapport entre leur résistance à la traction et leur masse volumique. Même si la résistance à la traction d'un alliage léger est inférieure à celle d'un acier de plus grande masse volumique, tel que, à poids égal, cet alliage supporte néanmoins une plus grande charge [1].

### **1.1 Alliages d'aluminium-cuivre de la série 2000**

<span id="page-6-2"></span>L'aluminium a une faible résistance mécanique en traction (80MPa) qu'il est indispensable d'augmenter par le biais de la formation d'alliages, qu'il s'agisse des alliages de fonderie ou des alliages de corroyage.

L'aluminium et ses alliages se caractérisent par une masse volumique relativement faible (2,7g/cm3), une grande conductibilité électrique et thermique et une bonne résistance à la corrosion dans certains milieux courants, dont l'atmosphère ambiante. C'est en raison de sa structure cubique à faces centrées que l'aluminium conserve sa ductilité même à très basse température. Sa principale limite réside dans sa faible température de fusion 660C, ce qui en abaisse la température maximale d'utilisation.

L'écrouissage et l'alliage accentuent la résistance mécanique de l'aluminium, mais en diminuent aussi la résistance ça la corrosion. Les alliages de la série 2000, à durcissement structural, forment une gamme importante d'alliages se caractérisant par une résistance mécanique moyenne à l'état trempé mûri mais relativement élevée à l'état trempé revenu; une bonne tenue à chaud; une aptitude au soudage généralement mauvaise selon les procédés traditionnels et une résistance à la corrosion relativement faible en atmosphère corrosive  $[2]$ , $[3]$ .

#### **1.2 L'alliage 2024**

<span id="page-6-3"></span>L'alliage 2024 dans les applications aéronautiques. Suivant son état, T3,T4,T6ouT8, il peut présenter différents niveaux de caractéristiques mécaniques. Sa résistance à la corrosion sous tension dépend essentiellement de l'état thermique et de la section du produit. Dans le cas des pièces d'épaisseur supérieure à 12mm, l'alliage à l'état T3 ou T4 devient sensible à la corrosion inter granulaire. Ces inconvénients sont supprimés en effectuant un revenu complet. D'une façon générale, l'utilisation de l'alliage dans les états T3 et T4 est à

déconseiller s'il présente une section épaisse empêchant une trempe efficace ou s'il est appelé à subir des chauffages lui conférant une structure de sous-revenu : les états T6 et T8 sont alors à retenir. Par contre, dans le cas des faibles sections (Épaisseur inférieure à 10mm qui est notre cas d'étude), les états T3 et T4 présentent une bonne résistance à la corrosion, une ténacité élevée et un bon comportement en fatigue [4], [5].

#### **1.3 Durcissement structural**

<span id="page-7-0"></span>La microstructure des alliages Al −Cu à 4% de cuivre comporte une matrice d'aluminium avec des précipités d'Al2Cu, conformément au diagramme de phases (figures 1.2 et 1.3). En le chauffant à 250C on remet les précipités en solution, puis on effectue une trempe à l'eau. Contrairement aux aciers cette trempe permet à l'alliage de garder la structure ductile qu'il avait à température élevée. On peut alors le mettre en forme (par exemple le plier) à froid sans risque de rupture. Seules la maturation (maintien à température) ambiante ou un peu supérieure) ou le revenu (à température plus élevée) permettant le durcissement de l'alliage. Il existe pour chaque alliage une durée optimale de revenu correspondant au maximum de résistance mécanique. Si la durée est plus courte on parle de sous revenu et de sur revenu dans le cas contraire [4], [7].

La durée de revenu dépend de la température (à cause du temps de diffusion des éléments d'alliage) et la résistance mécanique diminue avec le sur-revenu, surtout pour les températures élevées. On peut obtenir le durcissement structural dans les alliages avec Mg−Si parformationducomposé Mg2Si oudanslesalliagesavec Mg−Zn parformation du composé MgZn<sub>2</sub> [1].

Durcissement structural de la série 2000 :

Les normes définissent différentes gammes de durcissement structural désignées par la lettre T suivie d'un nombre correspondant à un traitement défini.

Traitement de base Symbole Traitement thermique avec mise en solution séparée Sans écrouissage complémentaire Muri T4 Revenu T6 Sur-revenu T7 Avec écrouissage complémentaire Écroui puis muri T3 Écroui puis revenu T8 Revenu puis écroui T9 Traitement thermique sans mise en solution séparée Sans ecrouissage complémentaire Muri T1 Revenu T5 avec Écrouissage complémentaire écroui puis muri T2 écroui puis revenu T10 Traitements particuliers Revenu Revenu 'doux' T51-T61 Revenu 'dur' T56- T66 Sur-revenu T7 Relaxation Par traction Tx51 Par compression Tx52 Par traction et compression Tx54

Remarques :

– Les étapes du durcissement structural restent les mêmes qu'il soit destiné sur alliages de fonderie ou alliages corroyés de composition analogue. Il faut simplement tenir compte des épaisseurs des pièces. Les précipités sur coalescés sont très fins (observation au microscope électronique). – Pour mettre les précipités en solution, il faut chauffer l'alliage à la température la plus élevée possible sans traverser la ligne liquidus sous peine de provoquer la fusion de la fusion de la zone eutectique : on dit alors que l'alliage est brulé (voir 1.3), il est alors très fortement fragilisé.

– Le milieu de trempe doit être adapté à l'alliage (vitesse de refroidissement suffisante, sans plus). Comme dans le cas des aciers on parle de vitesse critique de trempe est l'on peut établir des diagrammes de trempe étagée donnant des courbes d'égales caractéristiques mécaniques selon la température de trempe choisie et le temps de maintien. Selon les alliages, il est peut être possible d'utiliser de l'eau froide, tiède, voire chaude (70−80C). L'emploi d'eau chaude amène la réduction de la vitesse de trempe et, par conséquent, la diminution des contraintes résiduelles. – La vitesse de maturation diminue si l'on passe des alliages, Al − Cu aux alliages Al−Si−Mg et diminue encore avec les alliages Al−Zn−Mg (50 jours). Un revenu à environ 110C accélère le durcissement. Dans certains cas (Al−Zn−Mg−Cu), maturation (par exemple quelques jours) entre trempe et revenu.

– Lorsqu'on recuit des alliages trempant, on doit se méfier de la vitesse de refroidissement après recuits (risque de trempe involontaire) [1].

# **2. Soudage TIG:**

<span id="page-9-0"></span>Le soudage TIG est un procédé de [soudage](https://fr.wikipedia.org/wiki/Soudage) à l'[arc](https://fr.wikipedia.org/wiki/Arc_%C3%A9lectrique) avec une électrode non fusible, en présence (ou pas) d'un métal d'apport. TIG est un acronyme de Tungsten Inert Gas, où Tungsten ([Tungstène](https://fr.wikipedia.org/wiki/Tungst%C3%A8ne)) désigne l'[électrode](https://fr.wikipedia.org/wiki/%C3%89lectrode) et Inert Gas (Gaz inerte) le type de gaz [plasmagène](https://fr.wikipedia.org/wiki/%C3%89tat_plasma)utilisé. L'arc se crée entre l'électrode et la pièce à souder qui est protégée par un gaz ou d'un mélange de [gaz rares](https://fr.wikipedia.org/wiki/Gaz_rare) tels que l'[argon](https://fr.wikipedia.org/wiki/Argon) et l'[hélium](https://fr.wikipedia.org/wiki/H%C3%A9lium).

Le soudage s'effectue toujours en polarité directe (pôle - du générateur relié à l'électrode) pour les métaux et alliages ([aciers](https://fr.wikipedia.org/wiki/Acier), inox, cuivreux, [titane](https://fr.wikipedia.org/wiki/Titane), [nickel](https://fr.wikipedia.org/wiki/Nickel)...) sauf dans le cas des alliages légers d'[aluminium](https://fr.wikipedia.org/wiki/Aluminium) ou du [magnésium](https://fr.wikipedia.org/wiki/Magn%C3%A9sium), où l'on soude en polarité alternée. On ne peut pas souder en polarité inverse (pôle + relié à l'électrode) car cela détruirait cette électrode en la faisant fondre.[3]

### **2.1 Générateurs et méthodes d'amorçage**

<span id="page-9-1"></span>Les générateurs utilisés sont des générateurs dont la courbe tension-intensité est de type plongeante, c'est-à-dire que pour une variation de tension dans une plage donnée, l'intensité va peu varier. Ces générateurs peuvent également s'employer pour le soudage à l'électrode enrobée.

Il existe 2 façons d'amorcer l'arc :

Par contact (lift-arc) : le soudeur va faire entrer en contact l'électrode avec la pièce à souder puis va éloigner l'électrode afin de « tirer » un arc électrique. Cette méthode peut être utilisée avec tous les générateurs de soudage mais peut créer une inclusion de Tungstène. Cette méthode s'emploie uniquement dans des endroits où la HF (haute fréquence) est interdite.

Par hautes fréquences : le générateur va créer un arc électrique de faible intensité en appliquant une haute tension (env. 1000 V) à une très haute fréquence (env. 1 000 000 Hz) entre l'électrode et la pièce. L'ionisation de l'air entre pièce et électrode va permettre la création d'un arc de soudage de forte intensité malgré une tension modeste (environ 20- 30V). Cette méthode d'amorçage a pour inconvénient d'engendrer une pollution électromagnétique de l'environnement immédiat.

## **2.2 Électrodes utilisées**

<span id="page-9-2"></span>Les électrodes employées sont majoritairement constituées de tungstène (W) à plus de 99 % en masse auquel on ajoute des oxydes métalliques pour augmenter l'émissivité électronique de l'électrode et donc le rendement. Ces oxydes sont ceux du thorium  $(ThO<sub>2</sub>)$ , du cérium (CeO<sub>2</sub>), du lanthane (La<sub>2</sub>O<sub>3</sub>), du zirconium (ZrO<sub>2</sub>) ou d'yttrium (Y<sub>2</sub>O<sub>3</sub>) finement dispersés dans la phase W. Pour le soudage de l'aluminium, on trouve également des électrodes en tungstène pur.

Étant donné la radioactivité naturelle du thorium, il est probable que, dans le futur, celuici disparaîtra du marché en Europe Occidentale. Une électrode de tungstène à 2 % de Th $0_2$  a une radioactivité de 1,3 $\cdot$ 10<sup>6</sup> Bq/kg, une électrode avec 2 % de CeO<sub>2</sub> descend à 56 Bq/kg. D'ores et déjà, certaines législations (Belgique, Pays-Bas, ...) requièrent de traiter les restes d'électrodes et la poussière d'affûtage comme des déchets légèrement radioactifs.

La couleur de l'anneau ceignant l'électrode renseigne sur la quantité et la nature d'élément d'addition présent suivant la norme ISO 6848. Un code alphanumérique indique aussi la teneur en oxyde. Par exemple, WTh20 désigne une électrode de W avec 2 % de ThO<sub>2</sub>. Le diamètre d'électrode est compris entre 0,25 et 10,0 mm (0,25 - 0,30 - 0,50 - 1,0 - 1,6 - 2,0 - 2,4 - 2,5 - 3,2 - 4,0 - 4,8 - 5,0 - 6,0 - 6,4 - 8,0 - 10,0). Les longueurs courantes sont 50 - 75 - 150 - 175 - 300 - 450 - 600 mm.

Pour éviter une usure trop rapide des électrodes lors de l'affûtage manuel, la plupart des fournisseurs de matériel de soudage vendent aussi de petites meules transportables qui garantissent un angle constant avec le minimum de perte de matière. Les électrodes sont affûtées de sorte que les stries d'affûtage soient orientées de la pièce vers l'électrode.

#### **2.3 Gaz de soudage**

<span id="page-10-0"></span>Dans la majorité des cas le gaz employé est de l'argon (utilisé en UE). Ce gaz neutre permet d'éviter l'oxydation instantanée lors de la fusion du métal soudé. Il est aussi influant sur la création de l'arc à l'amorçage (plus facile sous argon car sa tension d'ionisation est plus faible que celle de l'hélium), la forme du cordon, la vitesse de soudage (les vitesses élevées sont plutôt réservées aux mélanges majoritaires en hélium). Cependant, aux États-Unis les gisements d'hélium étant plus abondant ce gaz est donc plus utilisé. Bien qu'il rende l'amorçage plus difficile l'hélium élève la tension d'arc et par conséquent permet une pénétration et une vitesse de soudage plus importante. Pour les aciers inoxydables austénitiques, l'utilisation de mélanges binaires argon + hydrogène améliore la productivité en augmentant la pénétration et les vitesses de soudage.

#### **2.4 Métal d'apport**

<span id="page-10-1"></span>Le métal d'apport est constitué d'une tige de diamètre variable dont la composition se rapproche du métal que l'on soude. Comme son nom l'indique, ce métal fusionne avec l'arc et constitue un ajout de matière lors de la formation du cordon. Les métaux d'apport les plus utilisés sont :

ER5356 ou S Al 5356 pour l'aluminium

ER316L ou W 19 12 3 L pour les aciers inoxydables austénitiques

ER70S-3 ou W 42 5 W3Si1 pour les aciers au carbones courants

<span id="page-11-0"></span>TA6V pour le titane

#### **2.5 Défauts rencontrés**

- Inclusions de tungstène liés à la dextérité du soudeur cf.Équipe de soudeurs
- Porosités (manque de protection gazeuse)
- Collages et manques de pénétration
- Excès de pénétrations
- Oxydation si mauvaise protection gazeuse, notamment à l'envers des soudures à pleine pénétration("rochage")
- Morsures (caniveaux localisés)
- Caniveaux (puissance de soudage trop élevée par rapport à l'épaisseur de la pièce à souder)
- Concavité ou convexité (manque de matière fondue ou excès de matière fondue)
- Défaut angulaire
- Défaut d'alignement

# <span id="page-11-1"></span>**2.6 Qualité du soudage TIG**

La qualité visuelle d'une soudure TIG est excellente, le procédé convient à tous les métaux. Noter qu'un gaz de protection envers (cas du soudage d'acier inox) voire une boîte à gants ou un traînard (cas du soudage du titane) peuvent être nécessaires. La compacité de la torche permet de souder dans des endroits difficilement accessibles pour d'autres procédés.

## **2.7 Automatisation du soudage TIG**

<span id="page-11-2"></span>Le procédé nécessite une bonne dextérité du soudeur (pour certains assemblages l'électrode est à 0,25 mm de la pièce). Néanmoins il existe des installations semi-automatiques où l'apport de métal est réalisé par un dispositif annexe. Le métal d'apport sous forme de bobine (bobine au même format que celles utilisées en Soudage MIG-MAG) est amené à travers une gaine, puis une canne qui le présente devant l'électrode. Différents systèmes existent permettant de reproduire l'amenée du fil manuelle par un mouvement de cadençage. Le TIG peut également être complètement automatisé au travers d'installations robotisées.

## **2.8 Caractéristiques de base :**

## 2.8.1 *Amorçage au toucher et haute fréquence*

<span id="page-11-3"></span>Au toucher : Le soudeur vient mettre en contact l'électrode de tungstène avec la pièce et amorce l'arc électrique en relevant l'électrode. Les risques d'inclusion de tungstène sont considérablement diminués, comparé à un amorçage " au gratté ". Cette option est également disponible sur les postes de soudage à l'électrode enrobée. Utilisation principale de l'amorçage " au toucher " dans les environnements non industriels où l'utilisation de la haute fréquence est interdite

Haute fréquence (HF) : avec ce procédé d'amorçage, l'électrode n'entre pas en contact avec la pièce à souder. Une tension élevée d'amorçage amorce l'arc électrique. Il n'y a aucun risque d'inclusion de tungstène dans la soudure. Utilisé pour des applications de soudage de précision et de qualité élevées.

# 2.8.2 *Réglage de l'évanouissement d'arc*

A la fin du cycle de soudage, le courant diminue progressivement afin d'éviter la formation d'un cratère.

Réglage du postgaz. Cette fonction permet de protéger le bain de fusion une fois la soudure terminée par une temporisation de gaz. Le post gaz permet aussi de protéger l'électrode de tungstène contre l'oxydation durant son refroidissement.

# **2.9 Caractéristiques avancées**

# 2.9.1 *TIG Pulse*

<span id="page-12-0"></span>Dans ce mode, le courant de soudage varie entre un courant de pic et un courant de base (0,25 à 25 Hz). Ce procédé est idéal pour le soudage des aciers, des inox ainsi que des tôles très fines. Il apporte aussi une aide au soudeur dans le contrôle du processus de soudage en favorisant un bain plus précis et un transfert optimal.

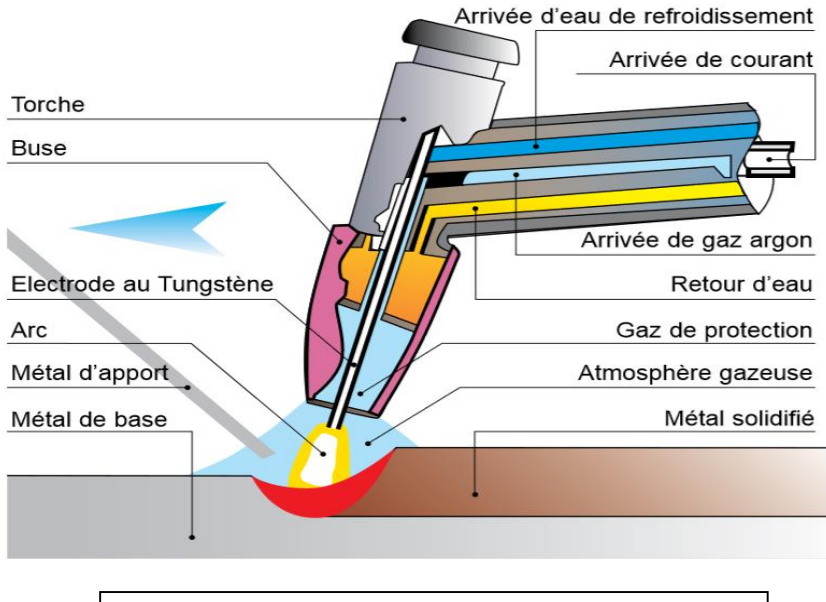

Figure 1: Soudage TIG

#### 2.9.2 *Soudage pulsé haute vitesse*

Dans ce mode, le courant de soudage est également pulsé. Cependant, la fréquence de répétition des pulsations est beaucoup plus élevée. Il en résulte un arc plus concentré (focalisé). La pénétration augmente, la vitesse de soudage est plus élevée, la zone thermiquement affectée est plus faible

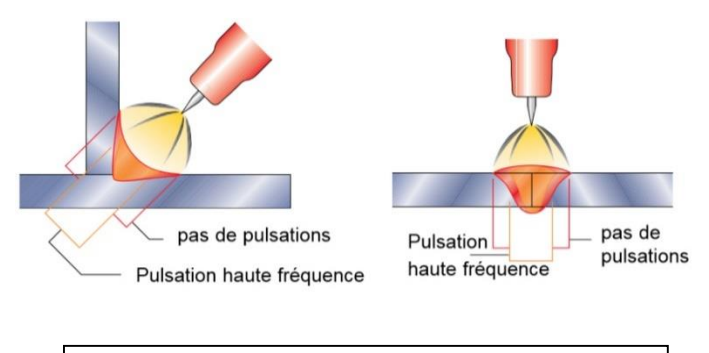

Figure 2:effet de la HFsur la pénétration et focalisation de l'arc

#### **2.10 Domaines d'applications**

- <span id="page-13-0"></span>• Maintenance industrielle
- Construction métallique
- Industrie alimentaire
- Construction navale
- Tuyauterie
- Appareils à pression[3][16][39]

#### **3. Soudage Laser:**

<span id="page-14-0"></span>Le soudage laser est utilisé par l'industrie automobile depuis quarante ans. En 1975, Fiat installait un laser CO2 pour le soudage de composantes de transmissions. Aujourd'hui, des milliers d'entreprises à travers le monde bénéficient des avantages du procédé. Et si traditionnellement les Allemands en étaient les plus fervents amateurs, il a depuis été largement adopté par les fabricants automobiles de toutes origines ainsi que par des entreprises de toutes tailles et de nombreux secteurs d'activités, en Europe, en Amérique et en Asie. Notons que la Chine est l'un des plus importants acheteurs de systèmes de soudage laser – voilà qui donne à réfléchir… Des lames de rasoirs jetables aux véhicules, en passant par les tuyaux et les outils pour le bois, chacun côtoie quotidiennement des objets soudés par laser, souvent sans le savoir. Malgré le peu de connaissances qu'une large part de l'industrie en a, le soudage laser est un procédé mature qui a fait ses preuves.

Le soudage laser est réalisé à l'aide d'une source laser émettant dans l'infrarouge. Le faisceau est donc invisible et représente un réel danger pour la sécurité des travailleurs. En conséquence, le soudage est effectué par un robot (ou tout autre manipulateur) dans une enceinte sécurisée. Il est possible de souder au laser selon deux modes : en conduction ou en trou de serrure (keyhole). Le soudage par conduction s'effectue à l'état liquide et requiert une densité d'énergie d'environ 105 W/cm2. Le soudage en trou de serrure, quant à lui, implique la vaporisation du métal sous l'action d'une énergie d'au moins 106 W/cm2. Le capillaire, petit « tube » de vapeur métallique se formant dans la pièce, permet l'obtention d'un joint présentant le profil étroit et profond typique au soudage laser (voir l'image ci-contre) alors que le soudage par conduction produit des joints plus larges que profonds. Sachant que dans le cadre d'applications industrielles le diamètre du faisceau laser frappant le matériel est de l'ordre du demi-millimètre, une source laser de plus de 1 kW est le plus souvent requise pour souder en trou de serrure.

#### **3.1 Avantage**

<span id="page-14-1"></span>Au niveau de la productivité, le soudage laser ne craint pas la compétition… S'il est courant de souder au laser à 5 m/min, certaines applications utilisent des vitesses de 20 m/min. Grâce à la grande précision du laser et au peu de chaleur transmise aux pièces, il est possible d'augmenter notablement la qualité des produits. À preuve, la zone affectée thermiquement (ZAT) est pratiquement inexistante. Soudures étroites, sans projection, sans distorsion; adieu polissage et redressage! De plus, les propriétés mécaniques des métaux soudés ne sont pas dégradées significativement par le procédé; il n'est donc plus nécessaire d'augmenter l'épaisseur des matériaux pour compenser la faiblesse mécanique des soudures. Mais la liste des avantages ne s'arrête pas là. Le soudage laser ouvre la porte à des produits jusqu'alors impossibles à réaliser. Le soudage par transparence (i.e. en « passant au travers » de la pièce du dessus) rend possibles à de nouvelles conceptions. La

capacité de joindre des matériaux différents (ex.: cuivre et acier inoxydable, etc.) est aussi une opportunité de développements esthétiques et fonctionnels. Enfin, la réalisation de soudures à la fois fines et parfaitement étanches impose carrément ce procédé pour certaines applications.

#### **3.2 Equipements :**

<span id="page-15-0"></span>Le coût d'une infrastructure laser s'apparente à ce qu'on doit débourser pour des équipements numériques de capacité industrielle (découpe, plieuse…). Les prix des sources laser et des robots ont considérablement baissé au fil des années, démocratisant l'accès au procédé. De plus, celui-ci est généralement mis en œuvre sans apport de matériel et très souvent sans gaz de protection; en conséquence, le coût d'utilisation est remarquablement bas. Plusieurs types de sources laser sont proposés par les fournisseurs. Les sources à diodes, CO2 et Nd:YAG sont disponibles depuis de nombreuses années et ont fait leurs preuves dans différentes industries. Plus récemment, les sources à fibre et Yb:YAG à disques ont également conquis de belles parts de marché grâce à leur haute efficacité et aux nombreux avantages que procure leur faisceau de grande qualité optique. Chaque technologie ayant ses propres forces et faiblesses et étant adaptée à des niches particulières, on ne peut déclarer l'une d'elles absolument supérieure aux autres. Le choix d'une source laser s'effectue donc en fonction des applications visées et des priorités de l'entreprise. Novika a choisi des sources laser à fibre pour son laboratoire laser. Les principaux arguments ayant guidé ce choix sont, entre autres :

- l'efficacité énergétique;
- la qualité optique du faisceau émis;
- le peu d'entretien requis;
- le faible coût de soudage;
- l'absence de temps de préchauffage de la source;

- la possibilité d'utiliser la même source laser pour de nombreux procédés : soudage, trempe, rechargement, découpe, décapage, etc.;

- la possibilité d'utiliser des fibres optiques très longues (jusqu'à 200 m) et très fines entre la source laser et la pièce à souder;

- les faibles dimensions de la source.

Une fois généré par la source laser, le faisceau peut être séparé entre plusieurs points de travail (différentes cellules de soudage, différents robots…). Ce partage peut s'effectuer en temps (time sharing) ou en puissance pour la réalisation de deux soudures simultanées (power sharing). Le partage en temps permet d'optimiser l'utilisation de la source en

alimentant certaines cellules de travail alors que la préparation des pièces est effectuée dans d'autres. Selon la technologie choisie, on peut alimenter jusqu'à six cellules à l'aide d'une même source. Dans le cas d'une source laser diode, YAG ou à fibres, le faisceau généré est transmis de la source au point de travail par une fibre optique. La longueur maximale de cette fibre dépend de la source laser. Pour le travail avec une source laser CO2, le faisceau doit être transmis par un jeu de miroirs, les fibres optiques étant endommagées par le faisceau laser généré.

La plupart des matériaux courants sont soudables par laser : acier, acier inoxydable, aluminium, thermoplastiques, titane, cuivre, etc. Certains requièrent quelques précautions (gestion des réflexions pour le cuivre et l'aluminium, ajout d'un fil d'apport pour plusieurs séries d'aluminium…), mais le procédé reste généralement simple et financièrement avantageux. L'un des principaux défis lors de l'industrialisation du soudage laser est relié à la faible tolérance à l'écartement des pièces. Puisque dans la majorité des cas aucun matériel d'apport n'est utilisé, il faut assurer un bon contact entre les pièces à fusionner. Pour un joint en bout-à-bout, l'écartement maximal est de l'ordre du dixième de l'épaisseur des pièces à joindre. Le contrôle de la préparation des pièces à souder doit donc être particulièrement rigoureux. Face à une telle situation, on choisira souvent un joint par transparence pour lequel la rectitude des bords des pièces n'est pas critique.

#### **3.3 Mise en application du procédé**

<span id="page-16-0"></span>Afin de bénéficier pleinement des avantages du procédé, il est souvent préférable d'y adapter la conception des assemblages. Souder au laser une pièce conçue pour un autre procédé limite généralement les gains en productivité et en qualité. Aussi, une connaissance de base du soudage laser permet d'apporter les ajustements nécessaires aux joints à réaliser. L'utilisation et la supervision d'un système de soudage laser ne nécessite pas l'embauche de personnel hautement qualifié. S'il est utile d'avoir accès à un spécialiste qui pourra répondre à des besoins ponctuels à l'occasion, un opérateur d'équipements numériques peut sans problème prendre en charge la production des assemblages soudés. Une intégration bien préparée et une bonne formation du personnel permettront d'éviter les problèmes potentiels les plus courants.

#### **3.4 Utilisation des gaz :**

<span id="page-16-1"></span>En soudage laser, on utilise des gaz pour trois raisons : la protection des composantes optiques, la suppression du plasma et l'amélioration de la qualité des joints (contrôle de l'oxydation, des porosités, etc.). La protection des composantes optiques se fait généralement avec un jet d'air propre, parallèle à la surface de la pièce à souder.

La formation de plasma par ionisation des vapeurs de métal et du gaz de protection est un phénomène à éviter en soudage laser, principalement lors de l'utilisation d'une source laser CO2. En effet, en certaines circonstances, le plasma peut dévier et absorber le faisceau. Il est alors recommandé d'utiliser de l'hélium pour éviter la formation du plasma. Cependant, la faible densité de l'hélium réduit sa capacité à bien couvrir la soudure; de grands débits de gaz sont donc requis. Comme le prix de l'hélium est élevé, son utilisation augmente significativement le coût du soudage. On l'utilisera donc souvent en mélange avec d'autres gaz de protection moins coûteux.

Le gaz de protection le plus courant en soudage laser est l'argon, principalement à cause de son efficacité pour éviter l'oxydation, de son coût abordable et de sa facilité d'utilisation (bonne couverture du bain de fusion grâce à une densité plus élevée que celle de l'air).

De plus, l'azote peut aussi être un choix avantageux à cause de son bas prix. Le profil étroit et profond du joint en trou de serrure et le temps de solidification très bas (une fraction de seconde) empêchent le fer de réagir significativement avec l'azote. Les problèmes reliés à la formation de nitrures sont ainsi évités.

Enfin, pour de nombreuses applications, aucun gaz de protection n'est utilisé, la réaction entre le bain de soudure et l'air ambiant étant limitée à une très petite surface pendant une fraction de seconde.

#### **3.5 Soudage hybride :**

<span id="page-17-0"></span>Une variante du soudage laser permet le soudage de fortes épaisseurs; il s'agit du soudage hybride laser-arc (HLAW). Ce procédé combine un arc électrique et un faisceau laser dans un même bain de fusion à l'aide, par exemple, d'une soudeuse GMAW et d'une tête de soudage laser. Le fait de pouvoir joindre des plaques épaisses sans préparation et en une seule passe justifie l'intérêt grandissant de l'industrie mondiale pour cette technologie. Les premières applications industrielles du soudage hybride portaient, entre autres, sur le soudage de navires, de structures et de composantes automobiles.

Les avantages de ce procédé sont nombreux et des plus impressionnants. Ce qui vient à l'esprit en premier lieu, c'est l'augmentation de la productivité. Pour une plaque de 12 mm en bout-à-bout, on estime que le soudage hybride permettra une économie de durée de soudage de 90 %, sans tenir compte des autres opérations qui sont carrément éliminées. De plus, le soudage hybride permet de sauver des sommes considérables au niveau des consommables (fil, gaz…) : de 50 % d'économie pour des pièces minces (4 mm) à plus de 90 % pour des pièces de 12 mm! Et, point de grande importance, le soudage hybride permet souvent d'éliminer les opérations de préparation des pièces : plus de chanfreins...

En injectant moins de chaleur dans les pièces que les procédés classiques, le soudage hybride altère beaucoup moins les propriétés mécaniques du métal. Il s'ensuit dans bien des cas une diminution de l'épaisseur requise du métal de base pour une même résistance de l'assemblage, grâce à de meilleures propriétés mécaniques (la soudure est le point faible dans un assemblage soudé standard). Avec les pressions de plusieurs secteurs pour des produits plus légers, cette considération gagne en importance.

Enfin, puisque les pièces ont reçu moins de chaleur, elles ont moins de contraintes résiduelles et restent plus près des dimensions théoriques (elles sont moins déformées). Donc, il est souvent possible d'éliminer les opérations de relaxation des contraintes et de redressage, ce qui constitue une économie fort appréciable[3][6][39].

# <span id="page-19-0"></span>**Partie experimentale :**

# **1. Modélisation :**

<span id="page-19-1"></span>La simulation est un outil utilisé pour étudier les résultats d'une action sur un élément sans réaliser l'expérience.

Le moyen le plus simple est detenter l'expérience, et d'observer le résultat. Mais dans de nombreux cas l'expérience est irréalisable, trop chère. On a alors recours à la simulation : rechercher un élément qui réagit d'une manière semblable à celui que l'on veut étudier et qui permettra de déduire les résultats. En clair la modélisation permet d'analyser des phénomènes réels et de prévoir des résultats à partir de l'application d'une ou plusieurs théories à un niveau d'approximation donné.

# **1.1 Méthode des éléments finis :**

<span id="page-19-2"></span>En analyse numérique, la méthode des éléments finis est utilisée pour résoudre numériquement des équations aux dérivées partielles. Celles-ci peuvent par exemple représenter analytiquement le comportement dynamique de certains systèmes physiques (mécaniques, thermodynamiques, acoustiques, etc...).

Concrètement, cela permet par exemple de calculer numériquement le comportement d'objets même très complexes, à condition qu'ils soient continus et décrits par une équation aux dérivées partielles linéaires soit: Transfert thermique dans un milieu continue, comportement d'un fluide dans un compartiment, déformation d'une structuremétallique, etc.

# 1.1.1 *Principe général :*

La méthode des éléments finis permet donc de résoudre de manière discrète une EDP dont on cherche une solution approchée suffisamment" fiable. De manière générale, cette EDP porte sur une fonction u, définie sur un domaine. Elle comporte des conditions aux bords permettant d'assurer l'existence et l'unicité d'une solution.

Sauf cas particuliers, la discrétisation passe par une redéfinition et une approximation de la géométrie, on considère donc le problème posé sur la géométrie approchée par un domaine polygonal ou polyédrique par morceaux. Une fois la géométrie approchée, il faut choisir un espace d'approximation de la solution du problème, dans la MEF, cet espace est défini à l'aide du maillage du domaine (ce qui explique aussi pourquoi il est nécessaire d'approcher la géométrie). Le maillage du domaine permet d'en définir un pavage dont les pavés sont les éléments finis. Un élément fini est la donnée d'une cellule élémentaire et de fonctions de base de l'espace d'approximation dont le support est l'élément, et définies de manière à être interpolantes.

Bien qu'il existe de nombreux logiciels exploitant cette méthode et permettant de "résoudre" des problèmes dans divers domaines, il est important que l'utilisateur ait une bonne idée de ce qu'il fait, notamment quant au choix du maillage et du type d'éléments

qui doivent être adaptés au problème posé : aucun logiciel ne fera tout pour l'utilisateur, et il faut toujours garder un œil critique vis-à-vis de solutions approchées. Pour cela il existe des indicateurs d'erreur et des estimateurs d'erreur qui permettent d'ajuster les différents paramètres.

La solution étant trouvée, il reste cependant à déterminer les caractéristiques de la méthode ainsi développée, notamment l'unicité de l'éventuelle solution ou encore la stabilité numérique du schéma de résolution. Il est essentiel de trouver une estimation juste de l'erreur liée à la discrétisation et montrer que la méthode ainsi écrite converge, c'est-à-dire que l'erreur tend vers 0 si la finesse du maillage tend elle aussi vers 0. Dans le cas d'une EDP linéaire avec opérateur symétrique (comme l'est l'opérateur laplacien), il s'agit finalement de résoudre une équation algébrique linéaire, inversible dans le meilleur des cas [20].

#### 1.1.2 *Dimensions :*

Bien que théoriquement la méthode soit transposable en dimensions supérieures du support, techniquement la complexité de création des discrétisations croît avec la dimension...

- On utilise dans ce travail la méthode des éléments finis en trois dimensions à valeurs réelles;

- Les équations étudiées sont des équations différentielles d'ordre deux;

- La méthode est généralisable à des équations aux dérivées partielles d'ordre supérieur;

- On traite ici le cas d'une solution réelle à une EDP; les cas les plus couramment rencontrés sont la dimension 1, 2 ou 3 (pour des problèmes de mécanique); Pratiquement, on résout rarement des problèmes en dimensions supérieures à 3 — y compris des problèmes de dynamique en espace à 3 dimensions qui pourraient être traités en quatre dimensions mais sont traités en réalité avec une méthode mixte éléments finis "en espace" et en différences finies "en temps"[20] [21].

#### **1.2 Choix du maillage et discrétisation :**

#### 1.2.1 *Choix d'un maillage :*

<span id="page-21-0"></span>La méthode des éléments finis repose sur un découpage de l'espace selon un maillage. Généralement pour la modélisation en 2D on choisit un maillage carré ou triangulaire mais rien n'interdit de choisir des maillages plus complexes. Il n'est pas non plus nécessaire que le maillage soit régulier et on a tendance à le resserrer près des endroits d'intérêt, par

exemple aux endroits où on pense qu'il y a une variation de gradient de température. Cependant, il faut veiller à avoir des éléments faiblement distordus (se rapprocher d'un polygone régulier). Plus ce maillage est resserré, plus la solution que l'on obtient par la méthode des éléments finis sera précise et proche de la "vraie" solution de l'équation aux dérivés partielles [22].

Fonctions de base :

On doit après prendre une base de fonctions "adaptées" au maillage. Plusieurs choix sont alors possibles. En général, les fonctions de base utilisées pour les éléments finis sont interpolantes, c'est-à-dire que les valeurs nodales sont les valeurs des grandeurs inconnues aux nœuds.

La plus simple est l'emploi des polynômes de Lagrange. Dans cette méthode les fonctions de base valent 1 à un nœud du maillage et 0 à tous les autres. La fonction de base i est alors la fonction valant 1 au nœud i et 0 sur les autres nœuds et qui est polynomiale sur chaque élément.

On appelle élément la donnée d'une géométrie (souvent polygonale en 2D, polyédrique en 3D) et de fonctions de base associées à cette géométrie. En 3D :

– tétraèdre de degré 1, (quatre nœuds, linéaires).

– cube de degré 1, (huit nœuds, linéaire)

Ces deux sont les plus utilisés, pour notre cas d'étude on a opté pour le tétraédrique régulier à cause des simplification que ceci propose pour l'outil informatique : (4 nœuds < 8 nœuds par éléments ⇒ 1 2 le calcul à faire ⇒ 1 2 le temps de simulation)

#### 1.2.2 *Discrétisation :*

Soit le maillage M et la base  $b = (e_1 \ldots e_n)$  associée. Puisque la condition de Dirichlet1 impose des fonctions nulles aux bords, on utilise uniquement la sous-base b limitée aux points intérieurs de Ω. On cherche la solution  $\bar{u}$  du problème discrétisé ainsi :

$$
\overline{u} \in V_n^0 | \forall v \in V_n^0, a(\overline{u}, v) = L(v)
$$

Or dans cet espace discrétisé, dire que tout vecteur vérifie la proposition précédente est équivalent à dire que tous les vecteurs de la base vérifient la proposition. Si on décompose la solution  $\bar{u}$  dans la base des e<sub>i</sub> intérieurs, en composantes u<sub>i</sub>, on obtient :

$$
\forall j \in [1, \ldots, n] \sum_{i=1}^n u_1 a\left(e_1, e_j\right) = L(e_j)
$$

L'idée est que quand le maillage se resserre et que le nombre de fonctions de base n tend vers l'infini (et que l'espace engendré par cette base  $V_n^0$  n croit vers  $V_0$ ), les solutions un devront converger vers la solution u de l'équation aux dérivées partielles de départ [21].

#### 1.2.3 *Problème sous forme matricielle :*

Si on note :

– la matrice A ayant pour composantes les  $a(e_i,e_i)$ ;

 $-$  le vecteur U ayant pour composantes les  $u_i$  qui sont les coordonnées de la solution approché sur la base b;

– le vecteur B ayant pour composantes les L(ej). alors ce problème revient à résoudre le système d'équation linéaire de n équations à n inconnues : *AU = B*

La matrice A est appelée matrice de rigidité par analogie avec certain problèmes de mécanique des solides. A est par construction symétrique, et puisque a est coercive<sup>2</sup>,

#### Remarques :

1.En mathématiques, une condition aux limites de Dirichlet (nommée d'après Johan Dirichlet) est imposée à une équation différentielle ou à une équation aux dérivées partielles lorsque l'on spécifie les valeurs que la solution doit vérifier sur les frontières/limites du domaine. Pour une équation différentielle, par exemple :  $y'' + y = 0$  la condition aux limites de Dirichlet sur l'intervalle [a, b] s'exprime par :

*y(a) = α et y(b) = β* où *α* et *β* sont deux nombres donnés. Pour une équation aux dérivées partielles, par exemple : *∆y + y = 0* où ∆ est le Laplacien (opérateur différentiel), la condition aux limites de Dirichlet sur un domaine  $\Omega \subset R_n$  s'exprime par :

*y(x) = f(x)* ∀*x* <sup>∈</sup> *∂Ω* où *f* est une fonction connue définie sur la frontière *∂Ω*.

2. En analyse, une fonction réelle est dite coercive si "elle tend vers l'infini à l'infini" lim  $f(x) = +\infty$ ; alors A est symétrique, définie positive donc inversible. On obtient donc l'existence et l'unicité de  $U = A^{-1}B$ . Grâce aux coordonnées de  $\bar{u}$  sur la base b on peut alors construire la solution approchée  $\bar{u}$ . Quand le maillage se resserre cette solution approchée va tendre vers la vraie solution de l'équation aux dérivées partielles de départ.

Pour le cas avec une deuxième discrétisation de  $L(e_i)$  on obtient :

 $AU = Mf$ 

Où M est appelée la matrice de masse et contient les  $\int_{\Omega} e_1 \cdot e_j$ . f. Est un vecteur contenant les coordonnées de f dans la base. La méthode est alors la même qu'avec une seule discrétisation puisque A vérifie les mêmes propriétés. Cette méthode peut parfois être préférée quand on peut obtenir de façon simple la projection de *f* sur la base et la matrice M[22][23][24].

1.2.4 *Algorithme :*

La méthode des éléments finis doit être conduite ainsi

1. On calcule la matrice de rigidité A;

2. On détermine le membre de droite, en calculant les termes *L(ej)*ou alors par l'intermédiaire de la matrice de masse.

3. On résout le problème *AU = B* ou le problème *AU = Mf* suivant le niveau de discrétisation choisi. U est alors donné par *U = A−1B*. Selon la base qui a été choisie et selon les données du problème, il faut choisir la méthode d'inversion la plus efficace pour A. C'est l'étape la plus consommatrice en termes de puissance de calculs, et l'efficacité de la méthode en termes de temps de calculs se joue principalement sur cette étape.

4. On peut écrire  $\bar{u}$  grâce au vecteur *U* qui contient les coordonnées de  $\bar{u}$  sur la base *b* et obtenir une solution approchée au problème.

Principe

- Le milieu continu est "idéalisé" par la subdivision en un nombre fini d'éléments dont le comportement est représenté par un nombre fini de paramètres;

-La résolution du problème global, obtenu par assemblage des éléments, suit les règles qui régissent les structures discrètes[22][24].

Les difficultés

– D'ordre théorique : formulation des éléments

– D'ordre pratique : Discrétisation du milieu continu (maillage).

- Qualité des résultats (convergence de la méthode).

### 1.2.5 *Logiciels des éléments finis :*

Voici quelques logiciels utilisant la méthode des éléments finis :

– ABAQUS : logiciel pluridisciplinaire développé par la société Simulia (Dassault Systèmes);

– ANSYS : logiciel pluridisciplinaire développé par Ansys;

– CAST3M : logiciel pluridisciplinaire français développé par le CEA (gratuit pour l'enseignement et la recherche);

– COMSOL MULTIPHYSICS : logiciel élément finis alliant généricité (mécaniques des fluides, électromagnétisme, mécaniques des structures, thermique); Dans le cadre de ce PFE, le choix était Comsol comme un logiciel performant surtout pour la modélisation de plusieurs phénomènes simultanément comme son nom en anglais l'indique (multiphysics).

#### 1.2.6 *A propos de Comsol multiphysics*

Comsol multiphysics est un environnement de modélisation très puissant dont les avantages se résume dans les points suivants :

– COMSOL Multiphysics (FEMLAB) est un logiciel de résolution de modèles différentiels (pde);

– Multiphysique (généricité, couplage mécaniques des fluides Électromagnétisme, mécaniques des structures, thermique) par ÉLÉMENTS FINIS;

– Nombre illimité d'interactions entre différentes physiques;

– COMSOL Multiphysics est multiplateforme : Windows, Mac, GNULinux...;

– Contient la plupart des équations;

– Utilise une interface graphique;

– Peu de programmation directe;

– Interface MATLAB possible.

#### **1.3 Plan de travail :**

<span id="page-24-0"></span>Un projet sur Comsol nécessite les réponses à ces question :

– Choix de la dimension :

- 3D, 2D;

- axisymétrique, 3D et symétrique sur le plan xz pour notre projet;

– Choix des modules physique :

- Transfert de chaleur;
- Électromagnétisme;
- Mécanique des fluides;
- Choix du type d'étude :
	- Stationnaire;
	- Temporelle, qu'on a utilisé;
	- Fréquentielle;
- Construction de la géométrie;

– Choix du (ou des) matériau(x) pour chaque géométrie.

– Paramétrage du (oudes) module(s) physique(s) :prendre en considération les conséquences d'un phénomène sur un autre et faire les liaisons entre eux comme par exemple : Un changement de phase (solide en liquide) implique le changement des paramètres caractéristiques du matériau (la densité, la conductivité ...etc) ce qui influe la réaction de ce matériau aux autres phénomènes.

#### **1.4 Phénomènes et mathématiques :**

<span id="page-25-0"></span>Les simplifications suivantes ont été supposées pour traduire le phénomène en modèle mathématique :

- Le flux du fluide dans la ZF est laminaire;
- La distribution de chaleur de la source est gaussienne;

– L'approximation Boussinesq était considérée pour évaluer Navier-Stocks avec les phénomènes de Marangoni et Lorentz;

– Les composants de la zone fondue sont pris avec une distribution uniforme;

– La surface supérieure de la ZF est non déformable;

– L'évaporation à la surface de la ZF est négligée.

#### 3.4.1 Modélisation de la source :

Une distribution gaussienne est utilisée pour la densité normale du courant et la distribution de la chaleur de l'arc. Voici les équations qui régissent ces distributions :[23]

$$
J(x, y) = \frac{I}{\pi \sigma'_{x} \sigma'_{y}} exp\left(-A_{c} \frac{(x - x'_{0})^{2}}{\sigma x'^{2}} + \frac{(y - y'_{0})^{2}}{\sigma y'^{2}}\right)
$$

$$
Q(x, y, z, t) = \frac{IV}{\pi \sigma'_{x} \sigma'_{y}} A_{c} (1 - R_{c}) exp\left(-\frac{(x - x'_{0})^{2}}{\sigma x'^{2}} + \frac{(y - y'_{0})^{2}}{\sigma y'^{2}}\right) exp(-A_{c} \cdot ||z|| * an(t))
$$

Dans ces équations :

*J* Courant de l'arc électrique.

*Q* Chaleur générée par l'arc.

*I* Amplitude de courant électrique

*V* Tension de l'arc.

*A<sup>c</sup>* Coefficient d'absorption établie expérimentalement. Ceci peut être vue comme coefficient de rendement dans notre cas.

*R<sup>c</sup>* Le coefficient de réflexion. Ce coefficient n'a pas vraiment d'importance pour la simulation du TIG mais apparait plus en plus dans d'autre type de soudage leLaser particuliairement.

```
σx Rayon longitudinal de l'ellipse de gauss.
```
*σ<sup>y</sup>* Rayon transversal de l'ellipse de gauss.

*x0,y<sup>0</sup>* La position initial de l'ellipse

Ces équations sont d'origine statistique dont on va pas intéresser.L'effet joule résultant du courant est modélisé comme énergie qui fait partie de la chaleur entrante décrit par l'équation precedente.

La nature du courant influe beaucoup sur le comportement de la soudure, c'est la raison pour laquelle elle est prise en considération pour cette modélisation, elle est directement injectée dans les deux équations précédentes en remplaçant la constante I, par I(t) ou bien en modifiant la partie temporelle de ces équations pour générer les pulsations de courant et de chaleur suivant la fréquence du courant induit.

On a utilisé un courant alternatif d'amplitude I, et de fréquence de pulsation pulse\_width variable.

Cette distribution est normalement appliquée à une partie de la surface supérieure du modèle mais dans notre cas on l'a appliqué sur toute la géométrie à cause des simplifications numériques. La simulation d'une source mobile sous forme de géométrie indépendante implique un maillage mobile ou bien un remaillage à chaque instant ce qui demande trop de la machine à calculs et prend beaucoup de temps, pour contourner le problème on a prévu un système ou la source de chaleur est définie comme une matrice sur tout l'objet (pièce en question) puis cette matrice vaut 0 pour tout point sauf au point considéré, (de coordonnés *x0, y0*) ou la distribution à proximité de ce dernier est la gaussienne décrite par les parties spatiales des équations précédentes.

L'implémentation dans Comsol a été faite en utilisant une variable sous le nœud 'définition' le tout sous 'modèle'.

Avec les exponentielles sous forme de fonctions analytiques intégrées dans 'définition' de la partie 'globale'.

Les différents types de courant étaient programmés sous Matlab et injectés de la même façon.

Le nœud 'heat source' sous le module 'HT'3 est utilisé pour l'application de la quantité évaluée par la précédente formulation.

#### **1.5 Source mobile :**

<span id="page-27-0"></span>Comme expliquée auparavant; la source se distribue sur l'ellipse de position  $x_0, y_0$ , donc rendre  $x_0$  une fonction du temps  $x_0 = f(t)$  implique le déplacement de l'ellipse et donc un changement de la distribution, cette dernière devient 0 partout sauf autour de *x<sup>0</sup>* qui est maintenant fonction du temps. En résumé, l'indiquation : $x_0(t) = x^0 - v \cdot t$  implique le mouvement de la source sur l'axe des *x* avec une vitesse *v*. L'implémentation se fait de la même façon que pour la source comme variable local.

#### **1.6 Modélisation de la zone fondue :**

#### 1.6.1 *Transfert thermique dans les fluides :*

<span id="page-27-1"></span>La loi fondamentale régissant tout transfert de chaleur est la première loi de la thermodynamique, communément appelé le principe de conservation de l'énergie. Cependant, l'énergie interne, U, est une quantité plutôt gênante pour mesurer et utiliser dans les simulations. Par conséquent, la loi fondamentale est généralement réécrite en termes de température, T. Pour un fluide, l'équation de la chaleur qui en résulte est :

$$
\rho C_p \left( \frac{\partial T}{\partial t} + (u \cdot \nabla) T \right) = -(\nabla \cdot q) + \tau : S - \frac{\partial T}{p \partial t} \big|_p \left( \frac{\partial p}{\partial t} + (u \cdot \nabla) p \right) + Q
$$

Où :

*ρ* est la masse volumique (SI unité : *kg/m<sup>3</sup>* ).

*Cp* est la capacité de chaleur spécifique à pression constante (unité SI : *J/kg.K*).

*T* est la température absolue (unité SI : *K*).

*u* est le vecteur de vitesse (SI unité : *m/s*).

*q* est le flux de chaleur par conduction (unité SI : *W/m<sup>2</sup>* ).

*p* est la pression (unité SI : *Pa*).

*τ* est la contrainte visqueuse du tenseur (unité SI : *Pa*).

*S* est le tenseur vitesse de déformation unité SI : *s −1* ) :

$$
S = \frac{1}{2}(\nabla u + (\nabla u)^T)
$$

*Q* contient des sources de chaleur autre que le chauffage visqueux (unitéSI:*W/m<sup>3</sup>* )[23]. Cette équation est aussi adaptable au transfert thermique dans les solides par suppression du terme  $\frac{d\rho}{dt}$ , partant de la considération que les solides sont des liquides incompressible et indéformable. Dans la partie modélisation de la ZAT, et du MB on applique aussi les équations de transfert thermique dans les fluides alors que ceux sont des zones solides, ce qui est valide pour les considérations prises. La réponse à la question pourquoi le transfert thermique dans les fluides et pas dans les solides est détaillé dans la section changement de phase.

En développant l'équation, un certain nombre de relations thermodynamiques ont été utilisées. Elle suppose également que la masse est toujours conservée, ce qui signifie que la densité et la vitesse doivent être liées par l'intermédiaire :

$$
\frac{\partial \rho}{\partial t} + \nabla \cdot (\rho v) = 0
$$

Les interfaces de transfert de chaleur utilisent la loi de Fourier de conduction de la chaleur, ce qui indique que le flux de chaleur par conduction, q, est proportionnel au gradient de température :

$$
q_i = -k \frac{\partial T}{\partial x_i}
$$

Où *k* est la conductivité thermique (SI unité : *W / (m .K)*. Dans un solide, la conductivité thermique peut être anisotrope (autrement dit, elle a des valeurs différentes dans des directions différentes). Ensuite, *k* est un tenseur :

$$
\begin{pmatrix} k_{zz} & k_{xy} & k_{zz} \\ k_{yx} & k_{yy} & k_{yz} \\ k_{zx} & k_{zy} & k_{yz} \end{pmatrix}
$$

Et le flux de chaleur par conduction est donnée par :

$$
q_i = -\sum_j k_{ij} \frac{\partial T}{\partial x_j}
$$

Le second terme à droite de l'équation représente le chauffage d'un fluide visqueux. Un terme analogue se pose à partir de l'amortissement visqueux intérieur d'un solide. L'opération " :" est une contraction et peut dans ce cas être écrite sur la forme suivante :

$$
a:b=\sum_{n}\sum_{m}a_{nm}b_{nm}
$$

Le troisième terme représente le travail de pression et est responsable du chauffage d'un fluide sous compression adiabatique et pour certains effets thermo-acoustiques. Un terme similaire peut être inclus pour tenir compte des effets thermo-élastiques dans les solides. En substiant ces derniers dans l'équation, en réordonnant les termes, et en ignorant le chauffage visqueux et le travail de pression, on mettra l'équation de la chaleur dans une forme plus familière :

$$
\rho C_p \frac{\partial T}{\partial t} + \rho C_p u. \nabla T = \nabla \cdot (k \nabla T) + Q
$$

L'interface de transfert de chaleur avec le transfert de chaleur dans les fluides résout cette équation pour la température T. Si la vitesse est réglée à zéro, l'équation régissant le transfert de chaleur par conduction pure est obtenue :

$$
\rho C_p \frac{\partial T}{\partial t} + \nabla . (-k \nabla T) = Q
$$

Le concept de flux de chaleur n'est pas aussi simple qu'il y paraît à première vue. La raison en est que la chaleur n'est pas une propriété conservée. La propriété est conservée à la place de l'énergie totale. Par conséquent le flux thermique et le flux d'énergie sont similaires, mais non identiques. Cette section décrit brièvement la théorie des variations pour le flux total de chaleur et le flux d'énergie totale. Les approximations faites sur les variables disponibles pour l'analyse des résultats et de la visualisation ne changent pas les résultats du calcul. Flux de l'énergie totale : Le flux d'énergie totale d'un fluide est égale à :

$$
\rho u(H_0 + \Psi) - k\nabla T + \tau.u + q_r
$$

Ci-dessus, H<sub>0</sub> est l'enthalpie totale :

$$
H_0 = H + \frac{1}{2}(u, u)
$$

Où à son tour *H* est l'enthalpie. Dans l'équation 3.14 τ est la contrainte visqueuse tenseur et qr est le flux de chaleur par rayonnement. qr dans l'équation 3.14 est le potentiel de force. Il peut être formulé dans certains cas particuliers, par exemple, pour les effets gravitationnels, mais il est en général assez difficile à tirer. L'énergie potentielle est donc souvent exclus et le flux d'énergie totale est évaluée par :

$$
\rho u(H + \frac{1}{2}(u.u)) - k\nabla T + \tau.u + qr
$$

pour un fluide simple non compressible l'enthalpie, H est de la forme :

$$
H = H_{ref} + \int_{Tref}^{T} Cp \ dT + \int_{Pref}^{P} \frac{1}{\rho} \left(1 + \frac{T}{\rho} \left(\frac{\partial \rho}{\partial T}\right)|_{p}\right) dp
$$

Où : p La pression absolue.

H<sub>ref</sub> L'enthalpie de référence.

Tref La température de référence.

pref La pression de référence[23].

Dans Comsol,  $T_{\text{ref}}$  est298,15 K et p<sub>ref</sub> est une atmosphère. En théorie, tout evaleur peut être affectée à Href, mais pour des raisons pratiques, elle est donnée en valeur positive, selon les approximations suivantes : Les matières solides et les gaz parfaits :

 $H_{ref} = C_{p,ref}T_{ref}$ 

Gaz / liquide :

# $Href = (Cp, ref/ yref) Tref + pref/ pref$

Où l'indice "ref" indique que la propriété est évaluée à l'état de référence. Les deux intégrales de l'équation de flux d'energie sont parfois désignées comme l'enthalpie sensible. Ceux-ci sont évalués dans Comsol par intégration numérique. La deuxième intégrale est seulement incluse pour les gaz/liquides étant donné qu'elle est communément beaucoup plus petite que la première intégrale pour les matières solides et elle est identiquement nulle pour les gaz parfaits. Pour l'évaluation de H à travailler, il est important que la dépendance de Cp, ρ,γ et de la température soient prévues, soit via une entrée de modèle ou comme une fonction de la variable de la température. Si Cp,γ ou ρ dépendent de la pression, la dépendance doit être prescrite soit via une entrée de modèle ou à l'aide de la variable pA qui est la variable de la pression absolue. L'implémentation des équations de transfert thermique en générale était fait via le module de transfert thermique dans les solides (heat transfer in solids module), de plus les transferts thermique dans les fluides qui se trouvent aussi dans le même module sous le nœud (heat transfer in fluides).

1.6.2 *Conditions aux limites de température et de flux de chaleur :* L'équation de la chaleur accepte deux types de conditions aux limites basiques :

– une température spécifiée.

– un flux de chaleur indiqué.

La première valeur est une contrainte et prescrit la température à une limite :  $T = T0$  sur δΩ Tandis que le second indique le flux de chaleur vers l'intérieur *−n.q = q0 sur δΩ*

Où :

q est le vecteur de flux de chaleur par conduction (unité  $SI : W / m2$ )

tel que *q = −k*∇*T* n est le vecteur normal de la frontière.

q0 est le flux de chaleur vers l'intérieure (en unités SI : W/m2), normale à la frontière.

δΩ L'élément discrétisé.

Le flux de chaleur vers l'intérieur, *q*0, est souvent une somme de contributions des différents processus de transfert de chaleur (par exemple, rayonnement et convection). Le cas spécial  $q_0 = 0$  est considéré pour l'isolation thermique (au niveau du plan de symétrie par exemple). Un type courant de conditions aux limites du flux de chaleur sont celles où *q*<sup>0</sup> = *h*(*T*<sub>*inf*</sub> −*T*), où T<sub>inf</sub> est la température loin du domaine modélisé et le coefficient de transfert de chaleur, h, représente toute la physique qui se produit entre la frontière et très loin de cette dernière. Il peut inclure à peu près tout, mais la situation la plus courante est que h représente l'effet d'un refroidissement par fluide extérieur ou le chauffaged'une surface d'un solide, un phénomène souvent désigné comme le refroidissement par convection ou de chauffage.

Supposition :

– Flux laminaire d'un fluide Newtonien.

– L'écoulement du fluide monophasé sont basées sur les équations de Navier-Stokes, qui, dans leur forme la plus générale :

$$
\frac{\partial \rho}{\partial t} + \nabla \cdot (\rho u) = 0
$$

$$
\rho \frac{\partial u}{\partial t} + \rho (u \cdot \nabla) u = \nabla \cdot [-pl + \tau] + F
$$

$$
\rho \frac{Cp}{\partial t} + (u \cdot \nabla) T = -(\nabla \cdot q) + \tau : S - \frac{T}{\rho} \frac{\partial \rho}{\partial T} \Big|_p \left( \frac{\partial p}{\partial t} + (u \cdot \nabla) p + Q \right)
$$

Où :

ρ Masse volumique (SI unité : kg/m3)

u Le vecteur de vitesse (SI unité : m/s)

p Pression (unité SI : Pa) ζ Tenseur des contraintes visqueuses (unité SI : Pa)

F Le vecteur de force volumique (unité SI : N/m3)

Cp La capacité calorifique spécifique à pression constante (unité  $SI : J / (kg.K)$ )

- T Température absolue (unité SI : K)
- q Le vecteur de flux de chaleur (unité SI : W/m2)
- Q Les sources de chaleur (unité SI : W/m3)

S Est le tenseur vitesse de déformation, décrit par l'équation 3.6.

La 1ere équation est de continuité et représente la conservation de la masse.

La 2eme est une vectorielle et représente la conservation du moment.

La 3eme décrit la conservation de l'énergie, formulé en termes de température. Ceci est une formulation intuitive qui facilite la spécification de conditions aux limites. Pour finir avec le système d'équations de l'ecoulement, certaines relations constitutives sont nécessaires. Une relation commune est dérivée en supposant que le fluide est newtonien. Avec l'hypothèse de Stokes, le tenseur a contraintes visqueuses devient :

$$
\tau = 2\mu S - \frac{2}{3}\mu(\nabla.u)I
$$

La viscosité dynamique  $\mu$  (SI unité : Pa.s) peut dépendre de l'état thermodynamique, mais pas sur le champ de vitesses. Autres relations constitutives couramment utilisées sont la loi de Fourier de conduction de la chaleur et la loi des gaz parfaits.

En théorie, les mêmes équations décrivent les écoulements laminaires ainsi que les écoulements turbulents. Cependant, dans la pratique, la résolution du maillage nécessaire pour simuler la turbulence avec l'interface à débit laminaire rend une telle approche impraticable, raison pour laquelle on s'est contenté d'une approximation laminaire malgré que dans la réalité l'écoulement turbulent est plus dominant.

#### 1.6.4 *Écoulements compressibles :*

Les équations de Navier-Stokes résolues par défaut dans toutes les interfaces de débits à phase unique sont la formulation compressible de la continuité :

$$
\frac{\partial \rho}{\partial t} + \nabla(\rho u) = 0
$$

Et les équations de quantité de mouvement :

$$
P\frac{\partial u}{\partial t} + \rho u.\nabla u = -\nabla p + \nabla \cdot (\mu(\nabla u) + (\nabla u)^{T}) - \frac{2}{3} \mu(\nabla \cdot u)I + F
$$

Ces équations sont applicables pour les écoulements incompressibles ainsi que pour les compressibles où la densité varie.

#### 1.6.5 *Les débits des fluides incompressibles :*

Lorsque les variations de température dans un écoulement sont petites, un fluide monophasé peut être supposé incompressible; autrementdit, ρ est constant ou presque constant. et ce qu'était supposé pour notre liquide. Pour ρ constant, le système d'équations se réduit à :

$$
\rho \nabla . u = 0
$$

Et :

$$
\rho \frac{\partial u}{\partial t} + \rho (u.\nabla) u = \nabla . [-pI + \mu (\nabla u + (\nabla u)^T)] + F
$$

Le nombre de Reynolds :

Pour approcher au mieux le phénomène de turbulence dans la zone fondue à partir du modèle laminaire, on fait intervenir le paramètre, nombre de Reynolds, ce paramètre est fondamental pour l'analyse de l'écoulement du fluide :

$$
Re = \rho U \frac{L}{u}
$$

Où U désigne une échelle de vitesse et L désigne une longueur représentative. Le nombre de Reynolds représente le rapport entre les forces d'inertie et visqueuses. Un petit nombre de Reynolds signifient que les forces visqueuses dominent et ont tendance à amortir toutes les perturbations, ce qui conduit à un débit laminaire. Un grand nombre de Reynolds signifie que l'amortissement dans le système est très faible donnant de petites perturbations qui ont la possibilité de croître par des interactions non linéaires. Si le nombre de Reynolds est suffisamment élevé, le champ d'écoulement du fluide finit par se retrouver dans un état appelé turbulence chaotique. L'interface de Navier-Stokes calcule automatiquement le numéro local Reynolds de la cellule *Rc e = |u| h 2u* à l'aide de la longueur de l'élément h pour L et la magnitude du vecteur de vitesse u pour l'échelle de vitesse U. La cellule nombre de Reynolds est une quantité prédéfinie disponible pour la visualisation et l'évaluation;il est disponible sur Comsol comme : *spf.cellRe.*

#### 1.6.6 *L'approximation de Boussinesq :*

L'approximation de Boussinesq est une façon de traiter les cas simples de flux porteurs sans avoir à utiliser une formulation compressible des équations de Navier-Stokes.

$$
P\frac{\partial u}{\partial t} + \rho u_c^n \cdot \nabla u^{n+1} = -\nabla p^n + \nabla \cdot (\mu (\nabla u^{n+1} + (\nabla u^{n+1})^T) - \frac{2}{3} \mu (\nabla \cdot u^{n+1})I) + F
$$

L'approximation de Boussinesq suppose que les variations de la densité sont sans effet sur le champ d'écoulement sauf qu'elles donnent lieu à des forces de flottabilité. La densité est prise égale à une valeur de référence, ρ0, sauf dans le cas de force volumique, qui est fixé  $\hat{a}$  :  $F = (\rho_0 + \Delta \rho)q$ 

La première partie peut être annulée en divisant la pression réelle, p, en tant que somme d'un composant hydrodynamique, P, et un composant hydrostatique, −Φρ0. Ensuite, on peut récrire les équations en termes de pression hydrodynamique  $P = p + \Phi \rho_0$ :

 $\sqrt{7}$   $\therefore$   $=$  0

$$
\rho v.u = 0
$$
  

$$
\rho \frac{\partial u}{\partial t} + (\rho_0 u.\nabla)u = -\nabla P + \nabla \cdot \mu (\nabla u + (\nabla u)^T + g\Delta \rho)
$$

Pour obtenir l'approximation de Boussinesq dans ce formulaire, on fait entrer l'expression de g∆ρ pour la fonction de travail de volume. Dans la pratique, le passage de P à P peut être ignorée sauf si la pression apparaît dans des conditions limites. La pression qui est spécifié au niveau des frontières est la pression hydrodynamique dans ce cas. Par exemple, sur une sortie ou entrée limite verticale, la pression hydrodynamique est typiquement une constante, tandis que la pression réelle est une fonction de la coordonnée verticale.. La principale hypothèse est que les fluctuations de densité doivent être petites; qui est,  $\Delta\rho/\rho_0 \ll 1$ . Il ya aussi des contraintes plus subtiles que, par exemple, rend l'approximation de Boussinesq inadaptée pour les systèmes de très grandes dimensions [23].

#### **1.7 Phénomènes électromagnétiques :**

<span id="page-35-0"></span>Les équations de la théorie de Maxwell Le problème de l'analyse électromagnétique à un niveau macroscopique est de résoudre les équations de Maxwell sous certaines conditions aux limites. Les équations de Maxwell sont un ensemble d'équations, écrite sous forme différentielle ou intégrale, indiquant les relations entre les grandeurs électromagnétiques fondamentales. Ces quantités sont les suivantes :

- L'intensité du champ électrique E.
- Déplacement électrique ou densité de flux électrique D.
- Le champ magnétique d'intensité H.
- la densité de flux magnétique B.
- La densité de courant J.
- La densité de charge électrique ρ.

Les équations peuvent être formulées sous forme différentielle ou forme intégrale. La forme différentielle est présentée ici parce qu'elle conduit à des équations différentielles que la méthode des éléments finis peut gérer. Pour les champs variables dans le temps, les équations de Maxwell peuvent être écrites comme suit :

$$
\nabla \times H = J + \frac{\partial D}{\partial t}
$$

$$
-\nabla \times E = -\frac{\partial B}{\partial t}
$$

$$
\nabla \cdot D = \rho
$$

$$
\nabla \cdot B = 0
$$

Les deux premières équations sont également désignées entant que loi de Maxwell-Ampère et la loi de Faraday, respectivement. Les équations trois et quatre sont deux formes de la loi de Gauss : la forme électrique et magnétique, respectivement. Une autre équation est l'équation fondamentale de la continuité.

$$
\nabla J = -\frac{\partial \rho}{\partial t}
$$

Dès cinq équations mentionnées, seulement trois sont indépendants. Les deux premières combinées avec soit la forme électrique de la loi de Gauss ou de l'équation de continuité forment un autre système indépendant. Pour obtenir un système fermé, les équations constitutives comprennent des relations qui décrivent les propriétés macroscopiques du milieu. Elles sont données comme suit :

$$
D = \varepsilon_0 E + P
$$

$$
B = \mu_0 (H + M)
$$

$$
J = \sigma E
$$

Lorsque ε0 est la permittivité du vide, µ0 est la perméabilité du vide, et σ la conductivité électrique. Dans le système SI, la perméabilité du vide est choisie pour être valeur. La vitesse d'une onde électromagnétique dans le vide est donnée à titre c<sub>0</sub> et la permittivité du vide est dérivée de la relation.

Forces électromagnétiques : L'interface du champ magnétique contient une variable au niveau du domaine prédéfini de calcul de la force de Lorentz, qui donne la répartition de la force exercée sur un conducteur de courant-porteur placé dans la densité de flux magnétique vigueur B. Le Lorentz est défini comme *F = J* <sup>∗</sup> *B*. La force de Lorentz donne une très bonne précision pour les calculs de forces électromagnétiques dans les domaines conducteurs. Pour un milieu non conducteur, il faut utiliser un méthodologie plus générale intégrant les variables du tenseur des contraintes de Maxwell sur les limites de l'objet pour lequel on calcule la force totale. Le tenseur de contrainte de la surface de Maxwell est disponible en tant que variable limite.

#### **1.8 Rayonnement et convection**

<span id="page-36-0"></span>La condition dont le paragraphe précèdent s'approfondit était appliqué sur toute les surfaces de la pièce sauf au plans de symétrie pour simuler l'effet convective de l'environnement.

Une deuxième condition  $(T = T0)$  aussi appliquée sur le même domaine, mais cette fois ci comme valeur initiale.

Une troisième condition aux limites est aussi appliquée sur le domaine précèdent, pour simuler l'influence du rayonnement.

L'application des conditions précédentes suppose : La température ambiante a une valeur constante en vue de la surface dont la contrainte est imposé  $T_{amb} =$  cte. L'environnement de la pièce est considéré comme étant corps noir. Ce qui veut dire une émissivité de 1, un

coefficient d'absorption de 1 et un coefficient de réflexion de 0. Ces suppositions permet d'exprimer de façon explicite le rayonnement comme :

 $G = \sigma T^4$ <sub>amb</sub>

Ce qui implique :

$$
q = \varepsilon \sigma (T^4_{amb} - T^4)
$$

Parce que :  $q = \varepsilon (G - \sigma T^4)$ 

Pour les frontières ou ces conditions aux limites (convection et rayonnement a l'air) sont spécifié Comsol ajoute ce terme à la droite de l'équation de chaleur. Le rayonnement du côté numérique n'est rien qu'un flux de chaleur sortant de la pièce, le problème rencontré en implémentant ce phénomène c'est qu'il nécessite un paramètre caractéristique du matériau appelé l'émissivité.

Dans le cadre de ce travail, l'obtention de ce paramètre n'a pas été un sujet d'intérêt, pour régler le problème de rayonnement on a opté pour une valeur moyenne de l'émissivité des anciennes mesures (valeur donné par le CSC) à 80 %;

#### **1.9 Modélisation du métal de base et la zone affectée thermiquement.**

<span id="page-37-0"></span>Phénomènes: conduction entre les particules du métal, convection et rayonnement entre la pièce à souder et l'environnement. En ce qui concerne la formulation mathématique; du coté numérique, il ne y'a pas de différences entre le métal de base et la zone affectée thermiquement, la seule différence est la température, la ZAT atteint des températures assez élevées pour qu'il y'aie des transformations de phases or, le métal de base chauffe mais sans que sa microstructure change. Et c'est la même équation qui génère les deux phénomènes. Convection du métal vers l'ambiant : l'équation qui ne dépend ni de la vitesse ni du mouvement du fluide. Donc on a utilisé l'équation de la convection en prenant la vitesse nulle.

## **1.10 Passage au numérique :**

## 1.10.1 *Géométrie :*

<span id="page-37-1"></span>Géométrie : Notre étude se porte sur l'aluminium 2024T3 dans ce cadre on a deux pièces adjacentes à souder de longueur L= 200 mm, largeur l=100 mm et d'épaisseur 2 mm; les deux pièces sont de même nature de matériau et de même taille donc le modèle peut être étudié d'un seul côté pour raison de symétrie. Le point d'application de la soudure est au centre des deux plaques.

#### 1.10.2 *Problèmes avec le maillage :*

Lors du maillage trois problèmes sont généralement rencontré :

- Densité : nombre des éléments / taille de l'élément.
- Déformabilité : l'aptitude des nœuds à se déplacer les un par rapport aux autre.
- Mobilité : la capacité d'une géométrie a se re-localiser dans le domaine.

## 1.10.3 *Maille :*

On a choisit un maillage avec des éléments tétraèdriques car il contient quatre nœuds au lieu de huit (comme le cas du cubique) ce qu'il rend les calculs plus faciles. les tétraèdres sontdetaille 100µm loin de la frontière de l'application de la soudure, la densité augmente de façon exponentielle à la direction des y négatifs avec la condition d'arrêt : distorsion supérieure à 0.02 %; Aussi parceque plus on s'approche de la source, les gradients de température s'accentuent et donc un pas plus petit est nécessaire pour éviter des résultats erronés. la condition d'arrêt a pour but de stopper la rediscrétisation récursive afin d'éviter la distorsion du maillage.

On remarque qu'il ya une densité plus grande des éléments autour du point d'abscisse -50, ceci coïncide avec le passage de la source de chaleur. Ce maillage est dynamique permet de densifier les éléments autour de la source à chaque instant (pas de temps). Ce type de maillage, étant tout de même très intéressant, n'est pas nécessaire a notre expérience car notre source de chaleur n'est pas une géométrie indépendante. Cependant, il nous sera utile lors de la simulation du mouvement du fluide lié à la source.

# **2. Résultats et comparison :**

# **2.1 Vitesses du liquide et les isothermes dans la zone fondue**

<span id="page-39-1"></span><span id="page-39-0"></span>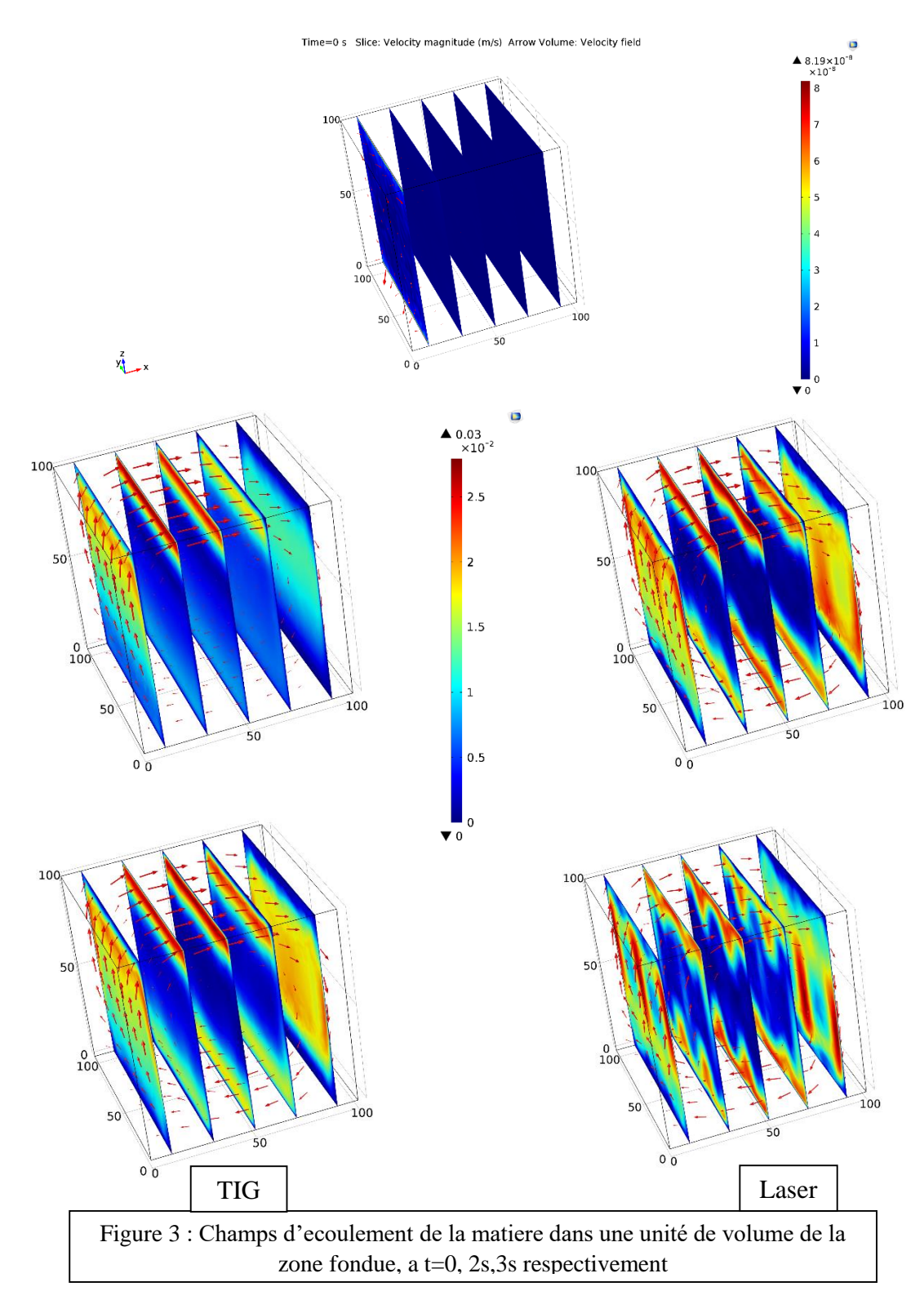

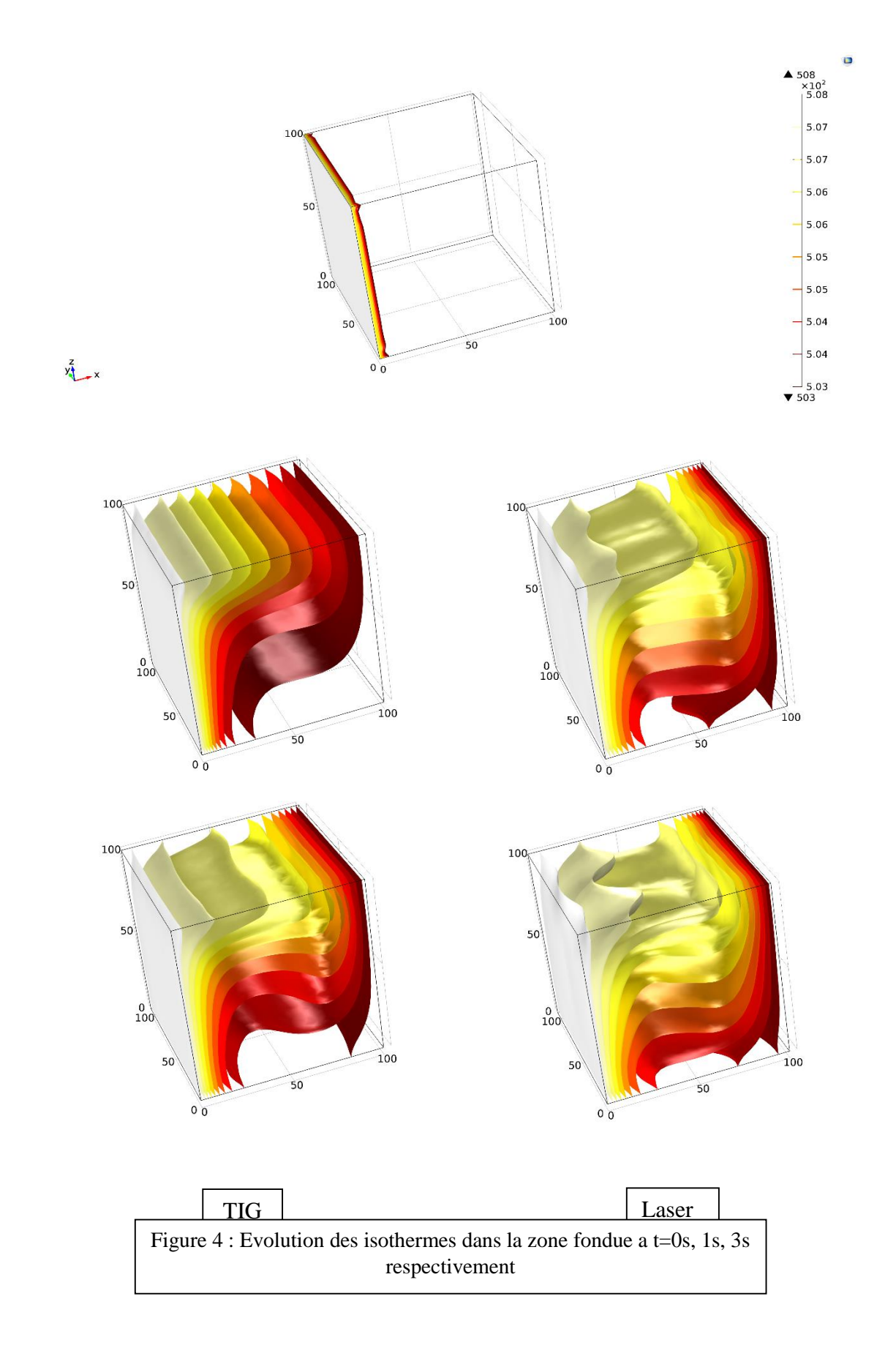

Remarques partagées :

- Le champ de l'écoulement débute au niveau de l'axe (0, y, 100). Comme point d'application de la chaleur et la pression (pression de la cathode-opérateur-) le point (0,0,100) représente la source de la sollicitation qui génère une anomalie dans le champ de pression et de température ce qui crée par la suite un flux des particules des zones en surpression dans ce cas (le point d'application de la pression) vers les zones de suppression dans ce cas(zone adjacentes au point d'application de la pression) obéissant aux équations de Navier et Stocks.

- Le fluide se déplace à partir du plan (0, y, z) vers le plan (100, y, z) proche de la surface supérieure. Comme expliqué dans le point précèdent ce mouvement de fluide est à cause de la force motrice de pression des zones de surpression vers les zones de suppression, les surfaces intérieures ont une pression supérieure à celle de la surface supérieure à cause du poids de fluide ce qui fait que ce liquide se propage suivant cette dernière en premier temps. Parce que le gradient de température est plus important à la surface supérieure qu'a l'intérieure.

- Le gradient de température produit une force qu'on appelle (buoyancy force) ou bien force d'Archimède comme on l'appelle ordinairement  $F = (F_x; F_y; F_z) = (0; 0; \alpha \rho g (T - T_{ref}))$ cette force comme T est supérieure à Tref est clairement positive dans la direction des Z positifs, implique une lévitation du fluide. La dépendance de la tension superficielle de la température est due à l'effet Marangoni.

Ou : est le dérivé de la tension superficielle par rapport à la température.

L'étude directe de cet effet n'est pas facile à cause de la température élevée du métal fondu et l'opacité de ce dernier.

Le gradient de la vitesse du fluide au niveau de la surface supérieure est plus grand qu'à la surface inférieure

- L'évolution de la température est proportionnelle à celle de la vitesse.

- La vitesse du fluide continue à s'agrandir jusqu'à une valeur maximale à laquelle elle converge.

Ces trois points se justifient par :

L'effet Marangoni est plus prononcé quand le gradient de température est grand, ce qui est le cas pour cet étude en ayant une source de chaleur de valeur constante ou la température de système continue à s'agrandir jusqu'à ce dernier arrive à l'équilibre entre chaleur gagnée et perdue (vers la ZAT).

-remarqué aussi est similarité des phénomènes qui se déroule dans les deux procédés Différences :

-Au niveau de la première seconde on voit la surface isotherme 508°C pour Laser plus loin (dans la direction des x positifs) de celle en TIG (plus loin de la frontière soudée) ceci et du à la différence entre les énergies transférées au système (le Laser clairement est doté d'une énergie beaucoup plus grande à celle du TIG)

-A la troisième seconde on remarque en plus une propagation des isothermes (dans la direction des z négatifs) aussi plus grande pour le Laser que pour le TIG traduit dans la réalité par la pénétration de la soudure.

## **2.1 Cycles thermiques : Cycles thermiques :**

<span id="page-42-0"></span>Positionnement des thermocouples virtuels.

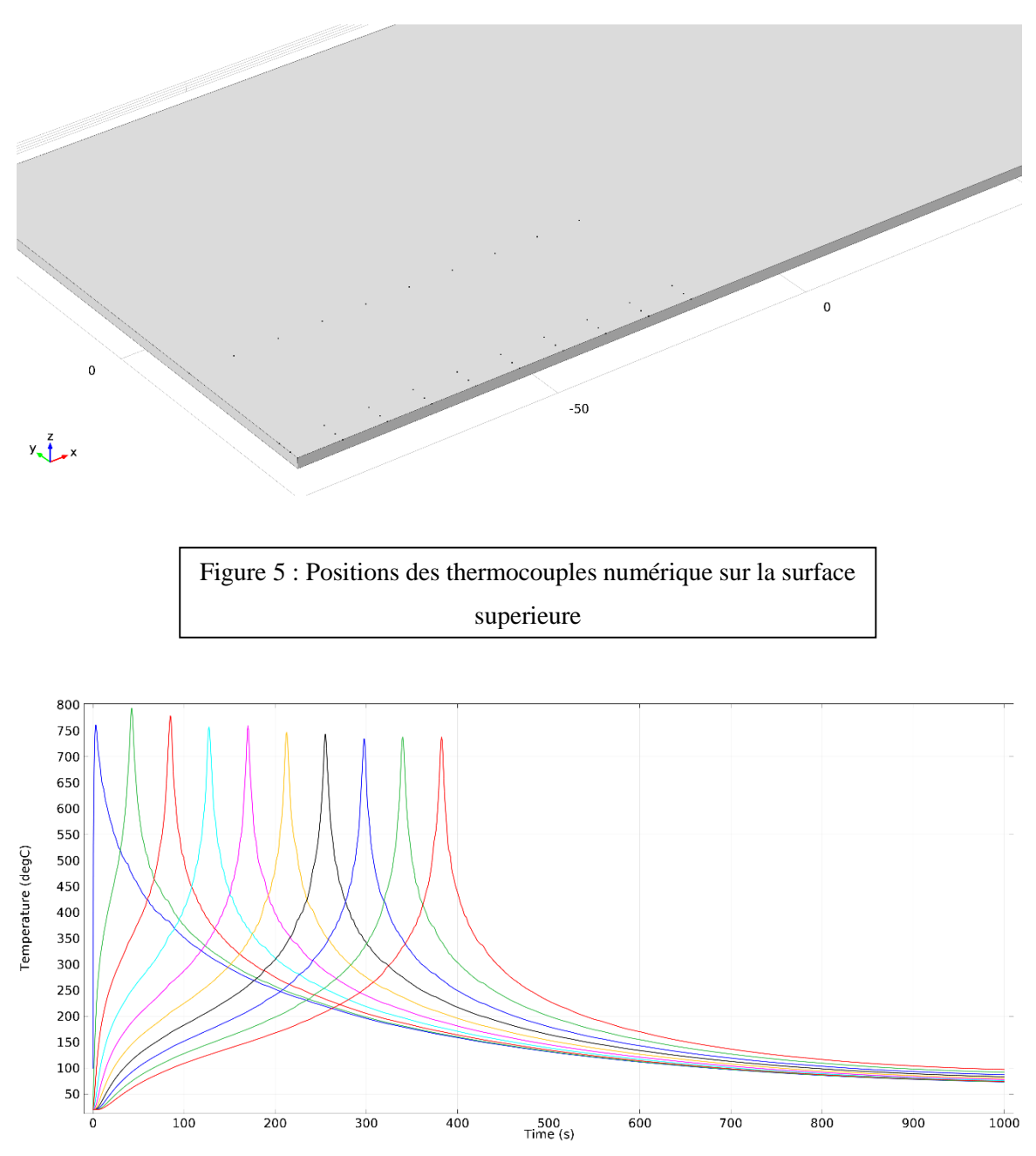

### Figure 6 : Cycles thermiques dans la zone fondue - TIG

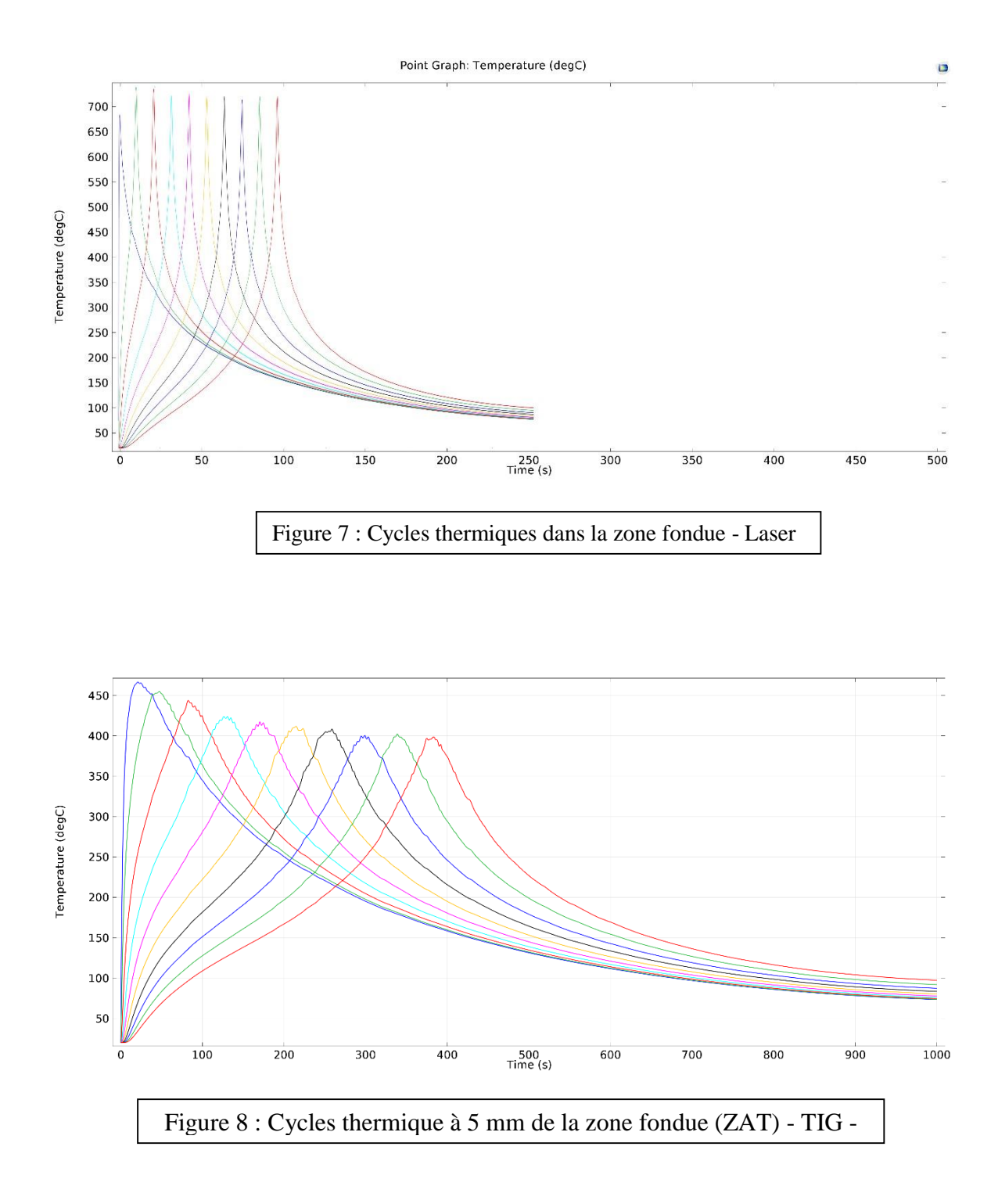

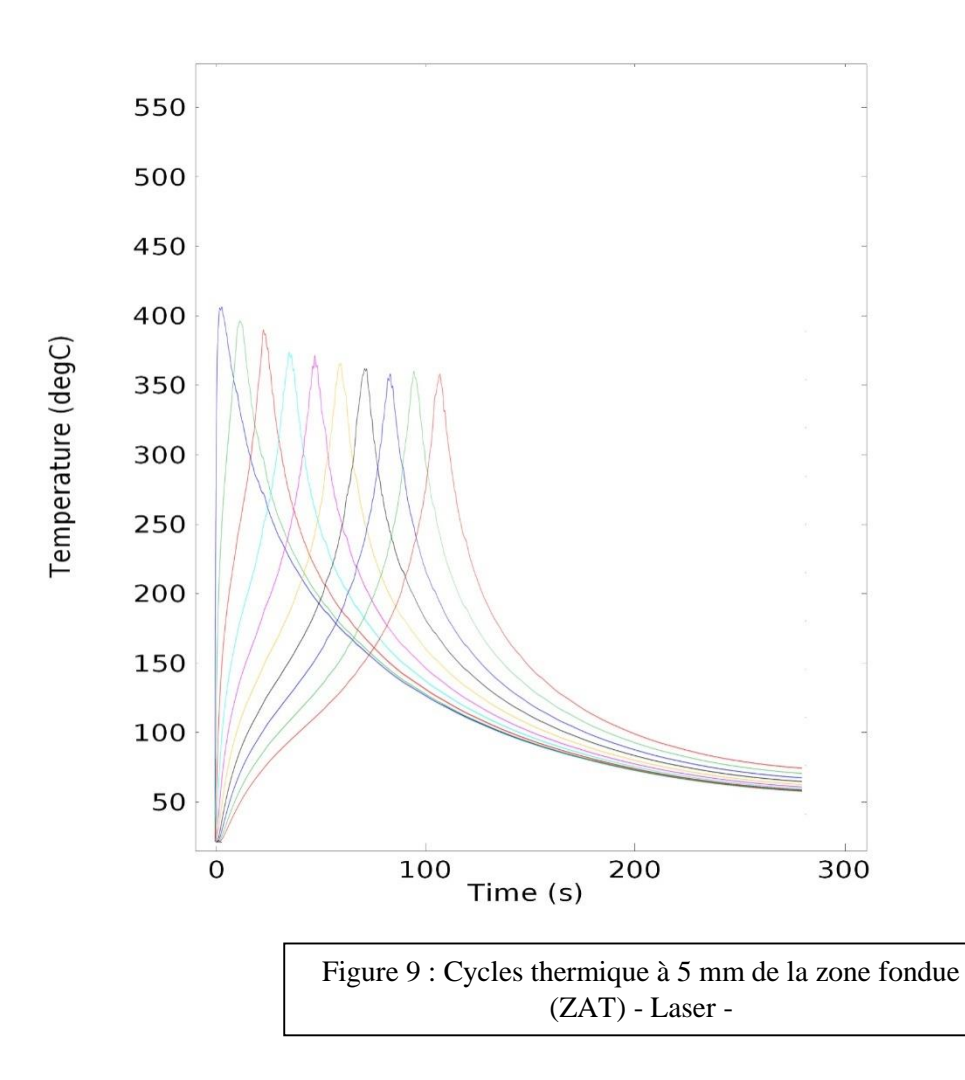

Commentaires :

– Maxima de température atteinte au deuxième point.

Contrairement au premier point ; le deuxième gagne de la chaleur avant que la source ne coïncide avec ce dernier ce qui fait un préchauffage du point considéré avant que la source y touche.

– Les températures de la ZF sont entre (700 750°C)

– les maxima de température diminuent du 2eme point 750°C au 6eme point 700°C ou elles convergent.

Les maxima de température diminue à cause du changement de phase au niveau de la zone fondue, la transformation (solide liquide) implique la consommation d'une certaine quantité de chaleur H<sub>l</sub> la chaleur latente dans la valeur s'agrandit plus la zone fondue est grande, elles convergent après un certain moment parce c'est là où la taille de la zone fondue est atteinte ; ceci peut être utilisé pour savoir le délai nécessaire à la formation du maximum de la taille de la ZF.

– Les cycles forment des gaussiennes dont la pic est très pointu.

Les gaussiennes sont dues au chauffage et refroidissement de la zone résultante par conduction de la température, passage de la source, convection et rayonnement a l'air respectivement, sans oublier la dissipation de la chaleur dans la ZAT via la convection.

– Les cycles convergent vers la température ambiante.

En imposant une température ambiante de valeur constante comme condition aux limites à la pièce soudée, et suivant le bilan énergétique après la source quitte la pièce on aura une dissipation continue de l'énergie de la pièce vers l'ambiant jusqu'à ce que ce système arrive à un état d'équilibre caractérisé par un gradient de la température nul, ce qui implique  $T<sub>final</sub>(piece) = T(ambiante) = T<sub>Initial</sub>(ambiant).$ 

-Les cycles obtenu pour le Laser sont plus serrés et plus accentués expliqués ici par la vitesse de soudage très rapide.

-On remarque aussi que la ligne -5mm de la zone fondue- délimite la ZAT pour le Laser, une largeur petite par rapport au TIG ceci est constaté à partir des températures prélevées ou les températures des maxima pour le laser sont au-dessus de la température de transformation de phase. (400~450°C)

# <span id="page-45-0"></span>**Conclusion :**

– Les alliages à durcissement structural contenant du cuivre sont dans l'ensemble difficilement soudables parce que, d'une part, ils sont sujets aux criques lors de la solidification de la soudure et que, d'autre part, leurs caractéristiques mécaniques après soudage sont fortement diminuées. Toutefois ces alliages sont plus ou moins sensibles à ces phénomènes. L'utilisation du procédé TIG à grande concentration d'énergie et à protection gazeuse accrue permet une amélioration notable des résultats.

– La simulation numérique est un outil adapté à la compréhension et à l'exploration des procédés de soudage. Toutefois, la mise au point de cet outil suppose toujours des hypothèses simplificatrices devant être validées par comparaison de ses résultats avec l'expérience. Seule cette validation assure ensuite la pertinence de l'exploitation de l'outil de simulation.

– Les données d'entrée du modèle concernent la géométrie initiale, les propriétés des matériaux et les conditions aux limites selon les mécanismes physiques simulés (thermique, électrique, mécanique, métallurgique). D'une façon générale, les mécanismes les moins bons et connus (donc les moins bien intégrés dans les modèles existants) sont les propriétés de contact, les caractéristiques électriques et mécaniques des machines de soudage et les lois de comportement métallurgiques.

– Il est nécessaire d'effectuer une sélection soigneuse parmi les résultats du modèle.

Toujours selon les mécanismes physiques simulés, des résultats directement issus du modèle (températures, déformation de la zone de soudure...) ou dérivés (résistance électrique de l'assemblage, microdureté...) peuvent être comparés à des valeurs mesurées expérimentalement, soit en temps réel à l'aide de systèmes d'acquisitions de données (dilatation pendant soudage, cycle thermique), soit après soudage par observation de la soudure (position de la zone fondue, indentation résiduelle...).

– Les outils de simulation numérique du soudage devraient donc encore se développer, afin d'être utilisés couramment dans la recherche de solutions de soudage (paramètres, géométrie, etc.). Toutefois, ces outils ne remplaceront jamais les tests expérimentaux. En effet, outre la nécessaire validation par l'expérience des modèles, l'intégration de mécanismes physiques de plus en plus fins suppose aussi la disponibilité des données d'entrée correspondantes, qui doivent être mesurées expérimentalement.

On peut donc supposer que le développement de ces outils déplacera peu à peu les besoins de résultats expérimentaux, de l'étude directe de la soudabilité dans des cas très appliqués, vers la mesure de propriétés plus fondamentales des matériaux concernés.

- Grâce à sa rapidité, à sa précision et à sa flexibilité, le soudage laser permet d'augmenter la productivité et la qualité des assemblages de façon importante. Le coût des équipements ayant beaucoup diminué au cours des dernières années, il est maintenant accessible et profitable pour de nombreuses entreprises.

# <span id="page-47-0"></span>**Bibliographie**

[1] J. Fenn, Solid phase welding : An answer to new problem, metallic materials technologies, Vol. 16, 1984.

[2] M. Bauccio, ASM Metals Reference Book, Third edition, Ed. ASM International, Materials Park, 1993.

[3] F. Cyrille, Thèse de doctorat, Mise en oeuvre et caracterisation d'assemblages soudés par procédés TIG et Laser de toles d'alliages de titane refractaire, 2005.

[4] V. ROBIN, Thèse de doctorat, La modélisation numérique des procédés et du soudage en particulier au comportement mécanique des assemblages, 2009.

[5] F.P. Incropera, D.P. DeWitt, Fundamentals of Heat and Mass Transfer, 4th ed. John Wiley and Sons, 1996.

[6] E. Dumord ; Mise en œuvre d'une opération de soudage laser des alliages d'aluminium ; état de l'art ; laserap3 ; Sarlat (1997).

[7] D. William, Callister Jr, Sciences sup, Science et génie des matériaux, Edition Dunod 2003.

[8] E. Dumord ; Mise en œuvre d'une opération de soudage laser des alliages d'aluminium ; état de l'art ; laserap3 ; Sarlat (1997).

Purpose Materials, ASM International 10th Edition, 1990.

[9] Maurice Gerl Jean Paul Issi, Physique des matériaux, Première Edition, 1997.

[10] http ://www.euralliage.com/alliage.html

[11] F. Howard, Boyer and Timothy L. Gall, Eds, Metals Handbook, American Society for Metals, Materials Park, 1985.

[12] A. Conet, F. Hlawha, Métallurgie mécanique du microscopique au macroscopique, Edition Ellipses 2010.

[13] R. Cazes, Soudage à l'arc, Techniques de l'ingénieur, 1995.

[14] P. Bourgeois, Soudage à l'arc Tome 3, Procédés avec fil électrode fusible, procédés avec électrode réfractaire, publication de la soudure autogène, Paris, 1989.

[15] K. Weman, Aide mémoire procédés de soudage, Edition Dunod

[16] Collectif, Welding, Brazing and soldering arc welding of low alloy steels and ferrous metals, Metals handbook no. 6, ASM, 1983.

[17] E. Saiz, AP. Tomsia, Atomic dynamics and Marangoni films during liquid-metal spreading, 2004.

[18] H. Granjon, Bases métallurgiques du soudage, Publications de la soudure autogène, Eyrolles, 1995.

[19] G.K. Batchelor, An Introduction To Fluid Dynamics, Cambridge University Press, 1967.

[20] R.L. Panton, Incompressible Flow, 2nd ed., John Wiley and Sons, 1996.

[21] I. Harari and T.J.R. Hughes, What are C and h ? Inequalities for the Analysis and Design of Finite Element Methods, Comp. Meth. Appl. Mech. Engrg, Vol. 97, pp. 157–192, 1992.

[22] Y. Bazilevs, V.M. Calo, T.E. Tezduyar, and T.J.R. Hughes, Discontinuity Capturing for Advection-dominated Processes with Application to Arterial Drug Delivery, Int.J.Num. Meth. Fluids, Vol. 54, pp. 593–608, 2007.

[23] T.J.R. Hughes and M. Mallet, A New Finite Element Formulation for Computational Fluid Dynamics : III. The Generalized Streamline Operator for Multidimensional Advective-Diffusive System, Comp. Meth. Appl. Mech. Engrg, Vol. 58, pp. 305–328, 1986.

[24] G. Hauke and T.J.R. Hughes, A Unified Approach to Compressible and Incompressible Flows, Comp. Meth. Appl. Mech. Engrg, Vol. 113, pp. 389–395, 1994.

[25] G. Hauke, Simple Stabilizing Matrices for the Computation of Compressible Flows in Primitive Variables, Comp. Meth. Appl. Mech. Engrg, Vol. 190, pp. 6881–6893, 2001.

[26] A. Soulaïmani and M. Fortin, Finite Element Solution of Compressible Viscous Flows Using Conservative Variables, Comp. Meth. Appl. Mech. Engrg, Vol. 118, pp. 319–350, 2001.

[27] D.J. Tritton, Physical Fluid Dynamics, 2nd ed., Oxford University Press, 1988.

[28] COMSOL Multiphysics User's Guide, Version : COMSOL 4.3, 2012.

[29] R. Codina, Comparison of Some Finite Element Methods for Solving the Diffusion-Convection-Reaction Equation, Comp. Meth.Appl. Mech. Engrg, Vol. 156, pp. 185–210, 1998.

[30] A. Bejan, Heat Transfer, Wiley, 1993.

[31] G.K. Batchelor, An Introduction to Fluid Dynamics, Cambridge University Press, 2000.

[32] R.L. Panton, Incompressible Flow, 2nd ed., John Wiley and Sons, 1996.

[33] M. Kaviany, Principles of Convective Heat Transfer, 2nd ed., Springer, 2001.

[34] T. Poinsot and D. Veynante, Theoretical and Numerical Combustion, Second Edition,

Edwards, 2005.

[35] D.K. Cheng, Field and Wave Electromagnetics, Addison-Wesley, Reading, Massachusetts,1989.

[36] J. Jin, The Finite Element Method in Electromagnetics, John Wiley and Sons, New York, 1993.

[37] B.D. Popovic, Introductory Engineering Electromagnetics, Addison-Wesley, Reading, Massachusetts, 1971.

[38] J. Perdijon, Aide mémoire, Contrôle des matériaux, Edition Dunod 2003.

[39] S. Ouallam, Mémoire de magister, Étude du soudage TIG et laser Nd-YAG de l'alliage

d'aluminium 2024 T3, 2009.